# Torque Tool Ethernet Driver

© 2023 PTC Inc. All Rights Reserved.

## Table of Contents

| Torque Tool Ethernet Driver                   | . 1  |
|-----------------------------------------------|------|
| Table of Contents                             | 2    |
| Torque Tool Ethernet Driver                   | . 5  |
| Overview                                      | . 5  |
| Setup                                         | . 5  |
| Channel Properties — General                  | . 6  |
| Tag Counts                                    | . 6  |
| Channel Properties — Ethernet Communications  | . 7  |
| Channel Properties — Write Optimizations      | . 7  |
| Channel Properties — Advanced                 | . 8  |
| Device Properties — General                   | . 9  |
| Operating Mode                                | .10  |
| Tag Counts                                    | . 10 |
| Device Properties — Scan Mode                 | .10  |
| Device Properties — Timing                    | .11  |
| Device Properties — Communications Parameters | .12  |
| Device Properties — Settings                  | .13  |
| Device Properties — Redundancy                | .14  |
| Optimizing Communications                     | .15  |
| Data Types Description                        | 16   |
| Address Descriptions                          | . 17 |
| Message IDs                                   | .18  |
| Command Set: Alarm                            | . 20 |
| Command Set: Auto-Disable Settings            | . 21 |
| Command Set: Communication                    | . 22 |
| Command Set: Dynamic bb Request               | . 23 |
| Command Set: Flash                            |      |
| Command Set: Identifiers                      | . 23 |
| Command Set: IO Interface                     | .24  |
| Command Set: ம்b Info                         | .26  |
| Command Set: Job Data                         |      |
| Command Set: Jbb Number Data                  |      |
| Command Set: Last Tightening Results          |      |
| Command Set: Multi-Spindle Results            |      |
| Command Set: Old Tightening Results           |      |
|                                               | .55  |

| Command Set: Operation Result                                                                                                    | 39 |
|----------------------------------------------------------------------------------------------------|----|
| Command Set: Parameter Set Data                                                                                                    | 40 |
| Command Set: Parameter Set Numbers                                                                                                    | 41 |
| Command Set: Parameter Set Selected                                                                                                    | 41 |
| Command Set: Program Messages                                                                                                    | 42 |
| Command Set: Selector Messages                                                                                                    | 43 |
| Command Set: Time                                                                                                    | 44 |
| Command Set: Tool Data                                                                                                    | 44 |
| Command Set: Trace Curve Data Messages                                                                                                    | 46 |
| Command Set: User Data Messages                                                                                                    | 48 |
| Command Set: VIN                                                                                                    |    |
| Event Log Messages                                                                                                    |    |
| Error Descriptions                                                                                                    |    |
| Address <address> is out of range for the specified device or register.</address>                                                             |    |
| Array size is out of range for address <address>.</address>                                                                                   |    |
| Array support is not available for the specified address: <address></address>                                                                 |    |
| Data type <type> is not valid for device address <address>.</address></type>                                                                  | 50 |
| Device address <address> contains a syntax error.</address>                                                                                   | 50 |
| Device address <address> is read only.</address>                                                                                              | 51 |
| Subscription failed for device <device>, <type> subscription.</type></device>                                                                 | 51 |
| Unable to bind to adapter: <adapter name="">. Connect failed.</adapter>                                                                       | 51 |
| Winsock initialization failed (OS error = <error>).</error>                                                                                   | 51 |
| Winsock shut down failed (OS error = <error>).</error>                                                                                        | 52 |
| Winsock V1.1 or higher must be installed to use the driver.                                                                                   | 52 |
| Device <device name=""> failed to connect.</device>                                                                                           |    |
| Device <device name=""> is not responding.</device>                                                                                           | 52 |
| Unable to read tag <tag name="">: Device <device name=""> encountered a parsing error</device></tag>                                          |    |
| Unable to read tag <tag name="">: Device <device name=""> received an error response (Error <error code="">).</error></device></tag>          |    |
| Unable to read unsolicited packed data group: Device <device name=""> received an error respons<br/>(Error <error code="">).</error></device> |    |
| Unable to write tag <tag name="">: Device <device name=""> encountered a parsing error.</device></tag>                                        | 54 |
| Unable to write tag <tag name="">: Device <device name=""> received an error response (Error <error code="">).</error></device></tag>         |    |
| Unable to write tag <tag name="">: Device <device name=""> received invalid data for write.</device></tag>                                    |    |
| Unable to write to <address> on device <device name="">.</device></address>                                                                   | 55 |
| Error Codes                                                                                                    | 55 |
| Appendix — Dynamic Job Request                                                                                                    | 57 |

| Appendix — Tightening Program Read/Write | . 59 |
|------------------------------------------|------|
| Index                                    | . 61 |

## **Torque Tool Ethernet Driver**

Help version 1.083

## CONTENTS

#### **Overview**

What is the Torque Tool Ethernet Driver?

#### Setup

How do I configure a device for use with this driver?

#### **Optimizing Communications**

How do I get the best performance from the driver?

#### Data Types Description

What data types does the Torque Tool Ethernet Driver support?

#### Address Descriptions

How do I reference a data location in a Torque Tool Ethernet device?

#### **Error Descriptions**

What error messages does the Torque Tool Ethernet Driver produce?

#### Overview

The Torque Tool Ethernet Driver provides a reliable way to connect Torque Tool Ethernet devices to OPC Client applications; including HMI, SCADA, Historian, MES, ERP, and countless custom applications. It is intended to work with all devices supporting the Torque Tool Open Protocol.

#### Setup

#### Supported Devices

The Torque Tool Ethernet Driver is designed to work with any device that supports the Torque Tool Open Protocol. The driver has been tested with the Stanley QA Alpha Controller and the Atlas Copco Power Focus.

## **Channel and Device Limits**

The maximum number of channels supported by this driver is 1024. The maximum number of devices supported by this driver is 1024 per channel.

#### **Channel Properties — General**

This server supports the use of multiple simultaneous communications drivers. Each protocol or driver used in a server project is called a channel. A server project may consist of many channels with the same communications driver or with unique communications drivers. A channel acts as the basic building block of an OPC link. This group is used to specify general channel properties, such as the identification attributes and operating mode.

| Property Groups                 | Identification      |         |
|---------------------------------|---------------------|---------|
| General                         | Name                |         |
|                                 | Description         |         |
| Write Optimizations<br>Advanced | Driver              |         |
| Advanced                        | Diagnostics         |         |
|                                 | Diagnostics Capture | Disable |
|                                 | Tag Counts          |         |
|                                 | Static Tags         | 10      |

#### Identification

**Name**: Specify the user-defined identity of this channel. In each server project, each channel name must be unique. Although names can be up to 256 characters, some client applications have a limited display window when browsing the OPC server's tag space. The channel name is part of the OPC browser information. The property is required for creating a channel.

For information on reserved characters, refer to "How To... Properly Name a Channel, Device, Tag, and Tag Group" in the server help.

Description: Specify user-defined information about this channel.

Many of these properties, including Description, have an associated system tag.

**Driver**: Specify the protocol / driver for this channel. Specify the device driver that was selected during channel creation. It is a disabled setting in the channel properties. The property is required for creating a channel.

• Note: With the server's online full-time operation, these properties can be changed at any time. This includes changing the channel name to prevent clients from registering data with the server. If a client has already acquired an item from the server before the channel name is changed, the items are unaffected. If, after the channel name has been changed, the client application releases the item and attempts to reacquire using the old channel name, the item is not accepted. Changes to the properties should not be made once a large client application has been developed. Utilize proper user role and privilege management to prevent operators from changing properties or accessing server features.

#### Diagnostics

**Diagnostics Capture**: When enabled, this option makes the channel's diagnostic information available to OPC applications. Because the server's diagnostic features require a minimal amount of overhead processing, it is recommended that they be utilized when needed and disabled when not. The default is disabled.

**Note:** This property is not available if the driver does not support diagnostics.

🗣 For more information, refer to "Communication Diagnostics" and "Statistics Tags" in the server help.

#### **Tag Counts**

**Static Tags**: Provides the total number of defined static tags at this level (device or channel). This information can be helpful in troubleshooting and load balancing.

## **Channel Properties — Ethernet Communications**

Ethernet Communication can be used to communicate with devices.

| Property Groups         | Ethernet Settings |         |   |
|-------------------------|-------------------|---------|---|
| General                 | Network Adapter   | Default | - |
| Ethernet Communications |                   |         |   |
| Write Optimizations     |                   |         |   |
| Advanced                |                   |         |   |

## Ethernet Settings

**Network Adapter**: Specify the network adapter to bind. When left blank or Default is selected, the operating system selects the default adapter.

## **Channel Properties — Write Optimizations**

The server must ensure that the data written from the client application gets to the device on time. Given this goal, the server provides optimization properties to meet specific needs or improve application responsiveness.

| Property Groups     | Write Optimizations |                                      |
|---------------------|---------------------|--------------------------------------|
| General             | Optimization Method | Write Only Latest Value for All Tags |
|                     | Duty Cycle          | 10                                   |
| Write Optimizations |                     |                                      |

## Write Optimizations

**Optimization Method**: Controls how write data is passed to the underlying communications driver. The options are:

- Write All Values for All Tags: This option forces the server to attempt to write every value to the controller. In this mode, the server continues to gather write requests and add them to the server's internal write queue. The server processes the write queue and attempts to empty it by writing data to the device as quickly as possible. This mode ensures that everything written from the client applications is sent to the target device. This mode should be selected if the write operation order or the write item's content must uniquely be seen at the target device.
- Write Only Latest Value for Non-Boolean Tags: Many consecutive writes to the same value can accumulate in the write queue due to the time required to actually send the data to the device. If the server updates a write value that has already been placed in the write queue, far fewer writes are needed to reach the same final output value. In this way, no extra writes accumulate in the server's queue. When the user stops moving the slide switch, the value in the device is at the correct value at virtually the same time. As the mode states, any value that is not a Boolean value is updated in the server's internal write queue and sent to the device at the next possible opportunity. This can greatly improve the application performance.

• Note: This option does not attempt to optimize writes to Boolean values. It allows users to optim-

7

ize the operation of HMI data without causing problems with Boolean operations, such as a momentary push button.

• Write Only Latest Value for All Tags: This option takes the theory behind the second optimization mode and applies it to all tags. It is especially useful if the application only needs to send the latest value to the device. This mode optimizes all writes by updating the tags currently in the write queue before they are sent. This is the default mode.

**Duty Cycle**: is used to control the ratio of write to read operations. The ratio is always based on one read for every one to ten writes. The duty cycle is set to ten by default, meaning that ten writes occur for each read operation. Although the application is performing a large number of continuous writes, it must be ensured that read data is still given time to process. A setting of one results in one read operation for every write operation. If there are no write operations to perform, reads are processed continuously. This allows optimization for applications with continuous writes versus a more balanced back and forth data flow. **Note**: It is recommended that the application be characterized for compatibility with the write optimization enhancements before being used in a production environment.

## **Channel Properties — Advanced**

This group is used to specify advanced channel properties. Not all drivers support all properties; so the Advanced group does not appear for those devices.

| Property Groups     | Non-Normalized Float Handling |                   |
|---------------------|-------------------------------|-------------------|
| General             | Floating-Point Values         | Replace with Zero |
| Write Optimizations | Inter-Device Delay            |                   |
| Advanced            | Inter-Device Delay (ms)       | 0                 |
|                     |                               |                   |

**Non-Normalized Float Handling**: A non-normalized value is defined as Infinity, Not-a-Number (NaN), or as a Denormalized Number. The default is Replace with Zero. Drivers that have native float handling may default to Unmodified. Non-normalized float handling allows users to specify how a driver handles non-normalized IEEE-754 floating point data. Descriptions of the options are as follows:

- **Replace with Zero**: This option allows a driver to replace non-normalized IEEE-754 floating point values with zero before being transferred to clients.
- **Unmodified**: This option allows a driver to transfer IEEE-754 denormalized, normalized, non-number, and infinity values to clients without any conversion or changes.

**Note:** This property is disabled if the driver does not support floating-point values or if it only supports the option that is displayed. According to the channel's float normalization setting, only real-time driver tags (such as values and arrays) are subject to float normalization. For example, EFM data is not affected by this setting.

For more information on the floating-point values, refer to "How To ... Work with Non-Normalized Floating-Point Values" in the server help.

**Inter-Device Delay**: Specify the amount of time the communications channel waits to send new requests to the next device after data is received from the current device on the same channel. Zero (0) disables the delay.

• Note: This property is not available for all drivers, models, and dependent settings.

## **Device Properties — General**

A device represents a single target on a communications channel. If the driver supports multiple controllers, users must enter a device ID for each controller.

| Property Groups |                    |         |
|-----------------|--------------------|---------|
| General         | Name               |         |
| Scan Mode       | Description        |         |
| Scarrinode      | Channel Assignment |         |
|                 | Driver             |         |
|                 | Model              |         |
|                 | ID Format          | Decimal |
|                 | ID                 | 2       |

#### Identification

**Name**: Specify the name of the device. It is a logical user-defined name that can be up to 256 characters long and may be used on multiple channels.

• **Note**: Although descriptive names are generally a good idea, some OPC client applications may have a limited display window when browsing the OPC server's tag space. The device name and channel name become part of the browse tree information as well. Within an OPC client, the combination of channel name and device name would appear as "ChannelName.DeviceName".

For more information, refer to "How To... Properly Name a Channel, Device, Tag, and Tag Group" in server help.

**Description**: Specify the user-defined information about this device.

Many of these properties, including Description, have an associated system tag.

Channel Assignment: Specify the user-defined name of the channel to which this device currently belongs.

Driver: Selected protocol driver for this device.

**Model**: Specify the type of device that is associated with this ID. The contents of the drop-down menu depend on the type of communications driver being used. Models that are not supported by a driver are disabled. If the communications driver supports multiple device models, the model selection can only be changed when there are no client applications connected to the device.

• Note: If the communication driver supports multiple models, users should try to match the model selection to the physical device. If the device is not represented in the drop-down menu, select a model that conforms closest to the target device. Some drivers support a model selection called "Open," which allows users to communicate without knowing the specific details of the target device. *For more information, refer to the driver documentation.* 

**ID**: Specify the device's driver-specific station or node. The type of ID entered depends on the communications driver being used. For many communication drivers, the ID is a numeric value. Drivers that support a Numeric ID provide users with the option to enter a numeric value whose format can be changed to suit the needs of the application or the characteristics of the selected communications driver. The format is set by the driver by default. Options include Decimal, Octal, and Hexadecimal.

• **Note**: If the driver is Ethernet-based or supports an unconventional station or node name, the device's TCP/IP address may be used as the device ID. TCP/IP addresses consist of four values that are separated by periods, with each value in the range of 0 to 255. Some device IDs are string based. There may be additional properties to configure within the ID field, depending on the driver.

## **Operating Mode**

| Property Groups | Identification  |        |
|-----------------|-----------------|--------|
| General         | Operating Mode  |        |
| Scan Mode       | Data Collection | Enable |
| Scarr Mode      | Simulated       | No     |

**Data Collection**: This property controls the device's active state. Although device communications are enabled by default, this property can be used to disable a physical device. Communications are not attempted when a device is disabled. From a client standpoint, the data is marked as invalid and write operations are not accepted. This property can be changed at any time through this property or the device system tags.

**Simulated**: Place the device into or out of Simulation Mode. In this mode, the driver does not attempt to communicate with the physical device, but the server continues to return valid OPC data. Simulated stops physical communications with the device, but allows OPC data to be returned to the OPC client as valid data. While in Simulation Mode, the server treats all device data as reflective: whatever is written to the simulated device is read back and each OPC item is treated individually. The data is not saved if the server removes the item (such as when the server is reinitialized). The default is No.

#### Notes:

- 1. This System tag (\_Simulated) is read only and cannot be written to for runtime protection. The System tag allows this property to be monitored from the client.
- 2. When a device is simulated, updates may not appear faster than one (1) second in the client.

Simulation Mode is for test and simulation purposes only. It should never be used in a production environment.

## Tag Counts

| Property Groups | Identification |     |
|-----------------|----------------|-----|
| General         | Operating Mode |     |
|                 | Tag Counts     |     |
|                 | Static Tags    | 130 |
|                 |                |     |

**Static Tags**: Provides the total number of defined static tags at this level (device or channel). This information can be helpful in troubleshooting and load balancing.

## Device Properties — Scan Mode

The Scan Mode specifies the subscribed-client requested scan rate for tags that require device communications. Synchronous and asynchronous device reads and writes are processed as soon as possible; unaffected by the Scan Mode properties.

| Property Groups | 😑 Scan Mode                |                                      |
|-----------------|----------------------------|--------------------------------------|
| General         | Scan Mode                  | Respect Client-Specified Scan Rate 💌 |
| Scan Mode       | Initial Updates from Cache | Disable                              |
|                 |                            |                                      |

**Scan Mode**: Specify how tags in the device are scanned for updates sent to subscribing clients. Descriptions of the options are:

- Respect Client-Specified Scan Rate: This mode uses the scan rate requested by the client.
- Request Data No Faster than Scan Rate: This mode specifies the value set as the maximum scan rate. The valid range is 10 to 99999990 milliseconds. The default is 1000 milliseconds.
   Note: When the server has an active client and items for the device and the scan rate value is increased, the changes take effect immediately. When the scan rate value is decreased, the changes do not take effect until all client applications have been disconnected.
- Request All Data at Scan Rate: This mode forces tags to be scanned at the specified rate for subscribed clients. The valid range is 10 to 99999990 milliseconds. The default is 1000 milliseconds.
- Do Not Scan, Demand Poll Only: This mode does not periodically poll tags that belong to the device nor perform a read to get an item's initial value once it becomes active. It is the OPC client's responsibility to poll for updates, either by writing to the \_DemandPoll tag or by issuing explicit device reads for individual items. *For more information, refer to "Device Demand Poll" in server help.*
- **Respect Tag-Specified Scan Rate**: This mode forces static tags to be scanned at the rate specified in their static configuration tag properties. Dynamic tags are scanned at the client-specified scan rate.

**Initial Updates from Cache**: When enabled, this option allows the server to provide the first updates for newly activated tag references from stored (cached) data. Cache updates can only be provided when the new item reference shares the same address, scan rate, data type, client access, and scaling properties. A device read is used for the initial update for the first client reference only. The default is disabled; any time a client activates a tag reference the server attempts to read the initial value from the device.

## **Device Properties — Timing**

The device Timing properties allow the driver's response to error conditions to be tailored to fit the application's needs. In many cases, the environment requires changes to these properties for optimum performance. Factors such as electrically generated noise, modem delays, and poor physical connections can influence how many errors or timeouts a communications driver encounters. Timing properties are specific to each configured device.

| Property Groups | Communication Timeouts  |      |
|-----------------|-------------------------|------|
| General         | Connect Timeout (s)     | 3    |
| Scan Mode       | Request Timeout (ms)    | 1000 |
| Timing          | Attempts Before Timeout | 3    |
| Timing          |                         |      |

## **Communications Timeouts**

**Connect Timeout**: This property (which is used primarily by Ethernet based drivers) controls the amount of time required to establish a socket connection to a remote device. The device's connection time often takes longer than normal communications requests to that same device. The valid range is 1 to 30 seconds. The default is typically 3 seconds, but can vary depending on the driver's specific nature. If this setting is not supported by the driver, it is disabled.

• **Note**: Due to the nature of UDP connections, the connection timeout setting is not applicable when communicating via UDP.

**Request Timeout**: Specify an interval used by all drivers to determine how long the driver waits for a response from the target device to complete. The valid range is 50 to 9999 milliseconds (167 minutes). The default is usually 1000 milliseconds, but can vary depending on the driver. The default timeout for most

serial drivers is based on a baud rate of 9600 baud or better. When using a driver at lower baud rates, increase the timeout to compensate for the increased time required to acquire data.

Attempts Before Timeout: Specify how many times the driver issues a communications request before considering the request to have failed and the device to be in error. The valid range is 1 to 10. The default is typically 3, but can vary depending on the driver's specific nature. The number of attempts configured for an application depends largely on the communications environment. This property applies to both connection attempts and request attempts.

## Timing

**Inter-Request Delay**: Specify how long the driver waits before sending the next request to the target device. It overrides the normal polling frequency of tags associated with the device, as well as one-time reads and writes. This delay can be useful when dealing with devices with slow turnaround times and in cases where network load is a concern. Configuring a delay for a device affects communications with all other devices on the channel. It is recommended that users separate any device that requires an interrequest delay to a separate channel if possible. Other communications properties (such as communication serialization) can extend this delay. The valid range is 0 to 300,000 milliseconds; however, some drivers may limit the maximum value due to a function of their particular design. The default is 0, which indicates no delay between requests with the target device.

**Note**: Not all drivers support Inter-Request Delay. This setting does not appear if it is not available.

| Property Groups | Timing                   |   |
|-----------------|--------------------------|---|
| General         | Inter-Request Delay (ms) | 0 |
| Scan Mode       |                          |   |
| Timing          |                          |   |

## **Device Properties — Communications Parameters**

| Property Groups                                               | Ethernet Parameters          |         |  |
|---------------------------------------------------------------|------------------------------|---------|--|
| General                                                       | Port Number                  | 4545    |  |
| Scan Mode                                                     | Set Error State for All DNRs | Disable |  |
| Timing<br>Communications Parameters<br>Settings<br>Redundancy | Keep Alive Parameters        |         |  |
|                                                               | Poll Time (s)                | 10      |  |
|                                                               | Reply Timeout (ms)           | 1000    |  |
|                                                               | Retries                      | 3       |  |
| neutridaricy                                                  |                              |         |  |

## Ethernet Parameters

**Port Number**: Specify the port number that the driver will use when connecting to the device. The valid range is 0 to 65535. For Open Protocol, the default setting is 4545. For FEP, the default setting is 9001.

Set Error State for All DNRs: When enabled, the driver will set the error state if the device does not respond (DNR) to writes or subscription requests. The driver will always set the error state if the device does not respond to reads. The default setting is disabled.

#### Keep-Alive Parameters

**Poll Time**: Specify the amount of time of inactivity before the driver will send a Keep Alive message to the device. The valid range is 1 to 15 seconds. The default setting is 10 seconds.

• Caution: If the Keep Alive interval is set to a value greater than 10 seconds, the driver may post "Device Not Responding" messages to the Event Log. This is because the device closes the connection.

**Reply Timeout**: Specify the amount of time that the driver will wait for a response from a Keep Alive message. The valid range is 100 to 30000 milliseconds. The default setting is 1000 milliseconds (1 second).

**Fail After**: Specify the number of times that the driver will attempt to send a Keep Alive message before considering it to have failed. The valid range is 1 to 10. The default setting is 3.

## Device Properties — Settings

The Settings properties are used to request different revisions of messages from the device. To request a specific message revision, enter the message revision number for that message. If the device does not support revisions, enter 0.

| Property Groups           | Message Revisions            |         |
|---------------------------|------------------------------|---------|
| General                   | Alam                         | 0       |
| Scan Mode                 | Communication                | 0       |
| Timing                    | Job Data                     | 0       |
| Communications Parameters | Job Info                     | 0       |
| Settings                  | Job State                    | 0       |
| Redundancy                | Last Tightening              | 0       |
|                           | Old Tightening               | 0       |
|                           | Tool Data                    | 0       |
|                           | VIN                          | 0       |
|                           | Options                      |         |
|                           | Disable Tool on LTR          | Disable |
|                           | Revision Format              | Empty   |
|                           | Use Generic Subscribe        | Disable |
|                           | Use Unsolicited Data Packing | Enable  |

• Note: The FEP model does not support message revisions, and will disable these options.

#### **Message Revisions**

**Alarm**: Specify the revision number for alarm messages. Supported values are 0 to 3, with 0 as the default. This affects MIDs 0070 through 0078.

**Communication**: Specify the revision number for communication messages. Supported values are 0 to 6, with 0 as the default. This affects MIDs 0001 and 0002.

**Job Data**: Specify the revision number for job data messages. Supported values are 0 to 3, with 0 as the default. This affects MIDs 0032 and 0033.

**Jbb Info**: Specify the revision number for job info messages. Supported values are 0 to 4, with 0 as the default. This affects MIDs 0034 through 0037.

**Jbb State**: Specify the revision number for job ID upload, job select, and job restart messages. Supported values are 0 to 2, with 0 as the default. This affects MIDs 0030, 0031, 0038, and 0039.

13 \_

**Last Tightening**: Specify the revision number for the last tightening results messages. Supported values are 0 to 5 and 999 (for low-bandwidth version), with 0 as the default. This affects MIDs 0060 through 0063.

**Old Tightening**: Specify the revision number for the old tightening results messages. Supported values are 0 to 7, with 0 as the default. This affects MIDs 0064 and 0065.

**Selector Lights**: Specify the revision number for the selector control light messages. Supported values are 0 to 2, with 0 as the default. This affects MIDs 0254 and 0255.

**Tool Data**: Specify the revision number for the tool data results messages. Supported values are 0 to 5, with 0 as the default. This affects MIDs 0040 and 0041.

**VIN**: Specify the revision number for the vehicle identification number (VIN) messages. Supported values are 0 to 2, with 0 as the default. This affects MIDs 0051 through 0054.

## Options

**Disable Tool On LTR**: When enabled, the driver will disable the tool whenever a last tightening results (LTR) message is received. This ensures that no LTR data is overwritten before the system has had time to process it. The default setting is disabled.

**Revision Format**: Specify how the driver should format the revision number for commands that use the default revision (revision 0). By default, when the driver sends a revision 0 message it leaves the revision number blank. Some devices do not support this and require the revision number to be explicitly set. Setting this to Zero or One forces the driver to use 0 or 1 for the revision number in the message.

**Use Generic Subscribe**: Newer devices may only support subscribing using the Generic Subscribe MID 8. Enabling this property changes the driver to use MID 8 when subscribing data updates.

**Use Unsolicited Data Packing**: Specify if the driver should update all tags for a given command set at once or update those tags individually at their specified scan rate.

## **Device Properties — Redundancy**

| Property Groups         | Redundancy             | Redundancy        |  |  |  |
|-------------------------|------------------------|-------------------|--|--|--|
| General                 | Secondary Path         | Channel.Device1   |  |  |  |
| Scan Mode               | Operating Mode         | Switch On Failure |  |  |  |
|                         | Monitor Item           |                   |  |  |  |
| Timing<br>Auto-Demotion | Monitor Interval (s)   | 300               |  |  |  |
| Tag Generation          | Return to Primary ASAP | Yes               |  |  |  |
| Tag Import Settings     |                        |                   |  |  |  |
| Redundancy              |                        |                   |  |  |  |

Redundancy is available with the Media-Level Redundancy Plug-In.

Consult the website, a sales representative, or the user manual for more information.

## **Optimizing Communications**

The Torque Tool Ethernet Driver has been designed to provide the best performance with the least amount of impact on the system's overall performance. While the driver is fast, there are a couple of guidelines that can be used to control and optimize the application and gain maximum performance.

This server refers to communications protocols like Torque Tool Ethernet as a channel. Each channel defined in the application represents a separate path of execution in the server. Once a channel has been defined, a series of devices must then be defined under that channel. Each of these devices represents a single Torque Tool controller from which data will be collected. While this approach to defining the application will provide a high level of performance, it won't take full advantage of the Torque Tool Ethernet Driver or the network. An example of how the application may appear when configured using a single channel is shown below.

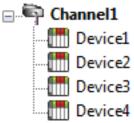

Channel1Each device appears under a single channel. In this configuration, the driver mustmove from one device to the next as quickly as possible to gather information at<br/>an effective rate. As more devices are added or more information is requestedmovefrom one device, the overall update rate begins to suffer.

If the Torque Tool Ethernet Driver could only define one single channel, the example shown above would be the only option available; however, the driver can define up to 1024 channels. Using multiple channels distributes the data collection workload by simultaneously issuing multiple requests to the network. An example of how the same application may appear when configured using multiple channels to improve performance is shown below.

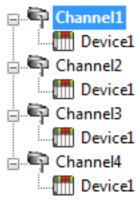

Each device has now been defined under its own channel. In this configuration, a single path of execution is dedicated to the task of gathering data from each device. If the application has 1024 or fewer devices, it can be optimized exactly how it is shown here.

The performance will improve even if the application has more devices. While fewer devices may be ideal, the application will still benefit from additional channels. Although by spreading the device load across all channels will cause the server to move from device to device again, it can now do so with far less devices to process on a single channel.

• Note: Some devices support only one Ethernet connection. For these devices, only one channel and device should be configured.

15 \_

## **Data Types Description**

The Torque Tool Ethernet Driver supports the following data types.

| Data Type | Description                 |
|-----------|-----------------------------|
| Boolean   | Single bit                  |
| Word      | Unsigned 16-bit integer     |
| Short*    | Signed 16-bit integer       |
| DWord     | Unsigned 32-bit integer     |
| Long*     | Signed 32-bit integer       |
| String    | ASCII text string           |
| Float     | 32-bit floating point value |
| Date*     | 64 bit date and time value  |
| Double*   | 64-bit floating point value |

\* These types are not used natively, but are supported through conversion.

• **Note:** All non-variable tags used in the driver have a fixed data type. Therefore, it is recommended that users allow the driver to use the default data type for the point.

## **Address Descriptions**

The Torque Tool Ethernet Driver specifies addresses by the name of the item that will be addressed. It may be optionally followed by a bit or index number. The syntax is *ITEMNAME*<.*BIT/INDEX*>, where:

- ITEMNAME: The name of the item that will be addressed.
- **BIT/INDEX**: The bit number for items using bit fields, or index for arrayed items. The bit/index is only used for certain address items.

Important: Bits are 0-based, with 0 being the LSB. Array indices are 1-based, with 1 being the first item.

#### **Unsolicited Data**

Some of the command sets are sent unsolicited by the device. These command sets will not have data available until the device sends the data to the driver. All unsolicited command sets have a NEWDATA item, which will be set to 1 when new data arrives. Users may then clear this flag back to 0 by writing any value to it.

#### **Message Revisions**

Some commands have multiple message revisions which hardware may support. Some items are only available for certain message revisions. These items have been marked as being available in a certain message revision. For example, an item marked with (Rev 2) is only available in message revision 2 or later. Some messages also have a low-bandwidth version available and will be marked appropriately.

#### Variable Data

Instead of adding revisions to allow for more information to be sent, the Open Protocol specification supports Variable Data fields. These are dynamic results where any number of values are returned. Each Variable Data field contains the information needed to describe that piece of data and can be uniquely identified by specifying the Message ID (MID), the Parameter ID (PID), and the Step number. To allow access to these values, the format of the tag addresses needs to be "MID". "PID". "Step". Unit; where Step and Unit are optional. If Unit is specified, the Unit value is returned as a numeric value that corresponds to different unit types (as defined in the Open Protocol specification). For example, to get the Final Torque on a MT Focus 6000, the tag address might be '1202.30237'. To get the units of that value, use this tag address: '1202.30237.Unit'. MID901 variable data tags (such as 901.30424) contain graph markers and their respective values for plotting within the curve data returned in MID900 messages. There are common PID values and there are PID values that are specific to the device. *Refer to the Open Protocol specification and the device specific specification for more information*.

#### Protocols

The Torque Tool Ethernet Driver supports the Open Protocol model and the Ford Ethernet Protocol (FEP) model. Each protocol supports a set of commands that have one or more items available for addressing. Not all command sets are supported for each model. For more information, select a link from the list below.

Alarm Auto-Disable Settings Flash Identifiers Job Info Job Number Data Job Data Last Tightening Results Multi Spindle Results Old Tightening Results Operation Result Parameter Set Data Parameter Set Numbers Parameter Set Selected Selector Messages Time Tool Data Trace Curve Data Messages User Data Messages VIN

## Message IDs

For more information on the Message IDs (MIDs) supported by each device model, refer to the table below.

| Message ID | Description                        | Supported Models |
|------------|------------------------------------|------------------|
| 0001       | Start communication                | Open, FEP        |
| 0002       | Start communication acknowledge    | Open, FEP        |
| 0003       | Stop communication                 | Open, FEP        |
| 0004       | Command error                      | Open, FEP        |
| 0005       | Command accepted                   | Open, FEP        |
| 0008       | Generic Subscription               | Open             |
| 0010       | Pset number upload request         | Open, FEP        |
| 0011       | Pset number upload reply           | Open, FEP        |
| 0012       | Pset data upload request           | Open, FEP        |
| 0013       | Pset data upload reply             | Open, FEP        |
| 0014       | Pset selected subscribe            | Open, FEP        |
| 0015       | Pset selected telegram             | Open, FEP        |
| 0016       | Pset selected telegram acknowledge | Open, FEP        |
| 0017       | Pset selected unsubscribe          | Open, FEP        |
| 0018       | Selected Pset                      | Open, FEP        |
| 0019       | Set Pset batch size                | Open, FEP        |
| 0020       | Reset Pset batch size              | Open, FEP        |
| 0030       | bb numbers upload request          | Open, FEP        |
| 0031       | bb numbers upload reply            | Open, FEP        |
| 0032       | bb data upload request             | Open             |
| 0033       | bb data upload response            | Open             |
| 0034       | bb selected/info subscribe         | Open, FEP        |
| 0035       | bb selected/info                   | Open, FEP        |
| 0036       | bb selected/info acknowledge       | Open, FEP        |

| Message ID | Description                                        | Supported Models |
|------------|----------------------------------------------------|------------------|
| 0037       | bb selected/info unsubscribe                       | Open, FEP        |
| 0038       | Jbb selected in PF3000                             | Open, FEP        |
| 0039       | Jbb restart                                        | Open, FEP        |
| 0040       | Tool data upload request                           | Open, FEP        |
| 0041       | Tool data upload reply                             | Open, FEP        |
| 0042       | Disable tool                                       | Open, FEP        |
| 0043       | Enable tool                                        | Open, FEP        |
| 0050       | VIN download request                               | Open, FEP        |
| 0051       | VIN upload subscribe                               | Open, FEP        |
| 0052       | VIN number upload                                  | Open, FEP*       |
| 0053       | VIN upload acknowledge                             | Open, FEP        |
| 0054       | VIN upload subscribe                               | Open, FEP        |
| 0060       | Last Tightening Result (LTR) subscribe             | Open, FEP        |
| 0061       | LTR upload                                         | Open, FEP*       |
| 0062       | LTR upload acknowledge                             | Open, FEP        |
| 0063       | LTR unsubscribe                                    | Open, FEP        |
| 0064       | Old Tightening Results (OTR) upload request        | Open, FEP        |
| 0065       | OTR upload reply                                   | Open, FEP*       |
| 0070       | Alarm subscribe                                    | Open, FEP        |
| 0071       | Alarm upload reply                                 | Open, FEP        |
| 0072       | Alarm upload acknowledge                           | Open, FEP        |
| 0073       | Alarm unsubscribe                                  | Open, FEP        |
| 0074       | Alarm acknowledge on Torque controller             | Open, FEP        |
| 0075       | Alarm acknowledge on Torque controller acknowledge | Open, FEP        |
| 0076       | Alarm status                                       | Open, FEP        |
| 0077       | Alarm status acknowledge                           | Open, FEP        |
| 0080       | Time upload request                                | Open, FEP        |
| 0081       | Time upload                                        | Open, FEP        |
| 0082       | Set time in torque controller                      | Open, FEP        |
| 0100       | Multi-spindle result subscribe                     | Open, FEP        |
| 0101       | Multi-spindle result upload                        | Open, FEP* *     |
| 0102       | Multi-spindle result upload acknowledge            | Open, FEP        |
| 0103       | Multi-spindle result unsubscribe                   | Open, FEP        |
| 0113       | Flash green light tool                             | Open, FEP        |
| 0127       | Job Cancel                                         | Open, FEP        |
| 0128       | Batch increment                                    | Open             |
| 0140       | Dynamic bb Request                                 | Open             |
| 0200       | Set external controlled relays                     | Open             |
| 0210       | Status externally monitored inputs subscribe       | Open             |

| Message ID | Description                                            | Supported Models |
|------------|--------------------------------------------------------|------------------|
| 0211       | Status externally monitored inputs upload              | Open             |
| 0212       | Status externally monitored inputs upload acknowledge. | Open             |
| 0213       | Status externally monitored inputs unsubscribe         | Open             |
| 0216       | Relay function subscribe                               | Open             |
| 0217       | Relay function data                                    | Open             |
| 0218       | Relay function acknowledge                             | Open             |
| 0219       | Relay function unsubscribe                             | Open             |
| 0224       | Set digital input function                             | Open             |
| 0225       | Reset digital input function                           | Open             |
| 0240       | User Data Download                                     | Open             |
| 0241       | User Data Subscribe                                    | Open             |
| 0242       | User Data Message                                      | Open             |
| 0254       | Selector control green lights                          | Open             |
| 0255       | Selector control red lights                            | Open             |
| 0400       | Auto/man mode subscribe                                | FEP              |
| 0401       | Auto/man mode upload                                   | FEP              |
| 0402       | Auto/man mode acknowledge                              | FEP              |
| 0403       | Auto/man mode unsubscribe                              | FEP              |
| 0410       | Auto disable setting request                           | FEP              |
| 0411       | Auto disable setting reply                             | FEP              |
| 0900       | Trace Curve Data Message                               | Open             |
| 0901       | Trace Plot Parameters                                  | Open             |
| 1201       | Operation result overall data                          | Open             |
| 1202       | Operation result object data                           | Open             |
| 2500       | Tightening program message download                    | Open             |
| 2501       | Tightening program message upload                      | Open             |
| 9999       | Keep alive                                             | Open, FEP        |

\* Only supports MID Revision 1 as indicated in Revision 4.62 of the FEP specification.

\*\* Unlike Open protocol, FEP does not use batch size, batch counter, and batch status parameters.

## Command Set: Alarm

The Alarm command set is used to receive alarm data. All items belonging to this command set use MID 70 (Alarm subscribe) for the subscription request. The device sends the data through MID 71 and MID 76, which are acknowledged with MID 72 and MID 77, respectively.

| Item         | Data<br>Type | Access    | Description                                                 | Data Range    |
|--------------|--------------|-----------|-------------------------------------------------------------|---------------|
| ALARM_STATUS | Boolean      | Read Only | 0 if no alarm is active, 1 if an alarm is currently active* | 0-1           |
| ALARM_ERROR  | String       | Read Only | Error code                                                  | 4 characters, |

| ltem           | Data<br>Type   | Access     | Description                                                                        | Data Range              |
|----------------|----------------|------------|------------------------------------------------------------------------------------|-------------------------|
|                |                |            |                                                                                    | 5 characters (Rev<br>2) |
| ALARM_C_READY  | Boolean        | Read Only  | Controller ready status:<br>1 = OK<br>0 = NOK                                      | 0-1                     |
| ALARM_T_READY  | Boolean        | Read Only  | Tool ready status:<br>1 = OK<br>0 = NOK                                            | 0-1                     |
| ALARM_TIME     | String         | Read Only  | Timestamp                                                                          | 19 characters           |
| ALARM_NEWDATA  | Boolean        | Read/Write | New data flag. Set to 1 when new data arrives. Write a 0 to this flag to clear it. | 0-1                     |
| ALARM_T_HEALTH | Word,<br>Short | Read Only  | (Rev 3) Reports the tool status:<br>0 = Not Applicable<br>1 = OK<br>2 = NOK        | 0-2                     |
| ALARM_TEXT     | String         | Read Only  | (Rev 3) The text assigned to the alarm.                                            | 50 characters           |

\* The ALARM\_STATUS flag is valid on an initial connection to the device. Any subsequent alarm messages after the initial update set the quality of the tag to "Bad" because the status is no longer provided by the device.

## Command Set: Auto-Disable Settings

The Auto-Disable Settings command set is only supported by the FEP model.

| Item       | Data           | Access     | Description                                                                                                    | Data Range |
|------------|----------------|------------|----------------------------------------------------------------------------------------------------|------------|
|            | Туре           |            |                                                                                                    |            |
| AD_SETTING | Word,<br>Short | Read Only  | Auto-Disable setting. AD_SETTING and<br>AD_BATCH data is retrieved using MID<br>410 (AutoDisable settings request) for<br>the request, which is replied to with<br>MID 411 (AutoDisable settings reply)                                                                                                    | 0-99       |
| AD_BATCH   | Word,<br>Short | Read Only  | Current batch                                                                                                    | 0-99       |
| AM_MODE    | Boolean        | Read Only  | Automatic/Manual mode. AM_MODE<br>uses MID 400 (Automatic/Manual mode<br>subscribe) for the subscription request.<br>The device sends the data through MID<br>401(Automatic/Manual mode), which is<br>replied to by MID 402 (Auto-<br>matic/Manual mode acknowledge).<br>0 = Automatic Mode<br>1 = Manual Mode | 2-10       |
| AM_NEWDATA | Boolean        | Read/Write | New data flag. Set to 1 when new data                                                                                                    | 0-1        |

| ltem | Data<br>Type | Access | Description                                  | Data Range |
|------|--------------|--------|----------------------------------------------|------------|
|      |              |        | arrives. Write a 0 to this flag to clear it. |            |

## Command Set: Communication

The Communication command set is used to get information about the controller.

| ltem                          | Data<br>Type   | Access       | Description                                                                                                    | Data Range    |
|-------------------------------|----------------|--------------|----------------------------------------------------------------------------------------------------|---------------|
| COMM_CELL_ID                  | Word,<br>Short | Read<br>Only | The cell ID of the controller                                                                                                    | 0-9999        |
| COMM_CHANNEL_<br>ID           | Word,<br>Short | Read<br>Only | The channel ID of the controller                                                                                                    | 0-20          |
| COMM_CLIENT_ID                | Word,<br>Short | Read<br>Only | (Rev 2) The client ID                                                                                                    | 0-9           |
| COMM_CONTROL_<br>NAME         | String         | Read<br>Only | The name of the controller                                                                                                    | 25 characters |
| COMM_CONTROL_<br>SER_NUM      | String         | Read<br>Only | (Rev 4) The serial number of the con-<br>troller                                                                                             | 10 characters |
| COMM_CONTROL_<br>SOFT_VER     | String         | Read<br>Only | (Rev 3) The controller software version                                                                                                    | 19 characters |
| Comm_link_<br>Support         | Word,<br>Short | Read<br>Only | (Rev 6) Specifies that linking handling is supported if 1                                                                                    | 1             |
| COMM_<br>PROTOCOL_<br>VERSION | String         | Read<br>Only | (Rev 3) The Open Protocol version sup-<br>ported by the controller's current firm-<br>ware                                                   | 19 characters |
| COMM_RBU_TYPE                 | String         | Read<br>Only | (Rev 4) The rapid backup unit (RBU) type                                                                                                    | 24 characters |
| COMM_SEO_NUM_<br>SUPPORT      | Word,<br>Short | Read<br>Only | (Rev 6) Specifies that sequence number<br>handling is supported if 1                                                                         | 1             |
| COMM_STATION_<br>ID           | DWord,<br>Long | Read<br>Only | (Rev 6) The station ID or cell ID of the controller                                                                                          | 0-4294967295  |
| COMM_STATION_<br>NAME         | String         | Read<br>Only | (Rev 6) The station name of cell name of the controller                                                                                      | 25 characters |
| COMM_SUPPLIER_<br>CODE        | String         | Read<br>Only | (Rev 2) The 3-character supplier code for the controller                                                                                     | 3 characters  |
| COMM_SYS_<br>SUBTYPE          | Word,<br>Short | Read<br>Only | (Rev 5) The system subtype of the con-<br>troller                                                                                            | 0-2           |
| COMM_SYS_TYPE                 | Word,<br>Short | Read<br>Only | (Rev 5) The system type of the controller:<br>0 = System type not set<br>1 = Power Focus 4000<br>2 = Power MACS 4000<br>3 = Power Focus 6000 | 0-999         |
| COMM_TOOL_<br>SOFT_VER        | String         | Read<br>Only | (Rev 3) The tool software version                                                                                                    | 19 characters |

## Command Set: Dynamic Job Request

The dynamic job request command set requests a dynamic job to be executed, which is immediately executed (if possible) by the controller but not saved in the controller memory. A dynamic job lifetime is the time for the job to be executed. If the controller is powered off before the completion of the job, the dynamic job is lost. The message is sent using MID 140.

| Item               | Data<br>Type | Access        | Description                                                                   |
|--------------------|--------------|---------------|-------------------------------------------------------------------------------|
| DYNAMIC_OB_REQUEST | String       | Write<br>Only | Passes the message to the device with the string written as a message payload |

• See Also: <u>Appendix — Dynamic Job Request</u>, Reference the Torque Tool Open Protocol Specification for further information.

## Command Set: Flash

The Flash command set is used to cause the tool's green light to flash.

| ltem  | Data<br>Type | Access        | Description                                                                                                    | Data Range |
|-------|--------------|---------------|----------------------------------------------------------------------------------------------------|------------|
| FLASH | Boolean      | Write<br>Only | Write any value to this item to cause the<br>green light on the tool to flash until an<br>operator pushes the tool trigger. FLASH<br>uses MID 113 (Flash green light on tool). | N/A        |

## **Command Set: Identifiers**

The Identifiers command set is used to manage the multiple identifiers in the controller. It is only supported by the Open Protocol model. All tags prefixed by MID\_are subscription based and use MID 151 (Multiple identifiers work order subscribe) for the subscription request. The device sends the item data to the server through MID 152 (Multiple Identifiers work order), which the server responds to with MID 153 (Multiple Identifiers work order acknowledge).

| ltem        | Data    | Access     | Description                                                                                                    | Data Range     |
|-------------|---------|------------|----------------------------------------------------------------------------------------------------|----------------|
|             | Туре    |            |                                                                                                    |                |
| ID_DOWNLOAD | String  | Write Only | Write the identifiers to this item to send<br>the identifiers to the controller. ID_<br>DOWNLOAD uses MID 150 (Identifier<br>download request) to send the identifier<br>that was written to the item to the con-<br>troller. | 100 characters |
| ID_BYPASS   | Boolean | Write Only | Write any value to this item to bypass<br>the next identifier expected in the work<br>order. ID_BYPASS uses MID 155 (Bypass<br>Identifier) to bypass the next identifier<br>expected in the work order.                       | N/A            |
| ID_RESET    | Boolean | Write Only | Write any value to this item to reset the                                                                                                    | N/A            |

| ltem         | Data<br>Type   | Access     | Description                                                                                                    | Data Range    |
|--------------|----------------|------------|----------------------------------------------------------------------------------------------------|---------------|
|              |                |            | latest identifier or bypassed identifier in<br>the work order. ID_RESET uses MID 156<br>(Reset latest Identifier) to reset the<br>latest identifier or bypassed identifier in<br>the work order. |               |
| ID_RESETALL  | Boolean        | Write Only | Write any value to this item to reset all<br>identifiers in the work order. ID_<br>RESETALL uses MID 157 (Reset all Iden-<br>tifiers) to reset all identifiers in the cur-<br>rent work order.   | N/A           |
| MID_TYPE     | Word,<br>Short | Read Only  | Identifier type number*                                                                                                    | 1-4           |
| MID_IN_ORDER | Boolean        | Read Only  | Included in work order*<br>0 = No<br>1 = Yes                                                                                                    | 0-1           |
| MID_STATUS   | Word,<br>Short | Read Only  | Status in work order*<br>0 = Not accepted<br>1 = Accepted<br>2 = Bypassed<br>3 = Reset                                                                                                    | 0-3           |
| MID_ID       | String         | Read Only  | Identifier*                                                                                                    | 25 characters |
| MID_NEWDATA  | Boolean        | Read/Write | New data flag. Set to 1 when new data arrives. Write a 0 to this flag to clear it.                                                                                                    | N/A           |

\* These items require an array index (1..4).

## Command Set: IO Interface

The IO Interface command set is used to control external IO devices connected to the Torque Tool device. The driver sends the Relay Function data subscription request through MID 216. After subscription, the device sends item data to the driver using MID 217 and the driver acknowledges receipt of the item data using MID 218. MID 219 is used by the driver to unsubscribe to Relay Function data, typically as client references to Relay Function tags are removed from the server.

| Item                    | Data<br>Type   | Access        | Description                                                                                                    | Data Range |
|-------------------------|----------------|---------------|----------------------------------------------------------------------------------------------------|------------|
| RESET_DIGITAL_<br>INPUT | Word,<br>Short | Write<br>Only | <ul> <li>Resets the digital input function with the entered digital input value using MID 225. These values are device specific.</li> <li>Refer to the device documentation for more information.</li> </ul> | 0-999      |
| RELAY_<br>FUNCTION.#    | Word,<br>Short | Read<br>Only  | Allows the user to get relay information<br>for the first 500 (0-499) functions defined<br>on the controller.                                                                                                | 0, 1       |

| ltem                  | Data<br>Type   | Access        | Description                                                                                                    | Data Range |
|-----------------------|----------------|---------------|----------------------------------------------------------------------------------------------------|------------|
|                       |                |               | <ul> <li>Refer to the controller documentation to determine which relay number corresponds to what relay function.</li> <li>Values received are:</li> <li>0 = Not Active</li> <li>1 = Active</li> <li>Note: The server only supports relays that are Tracking Events; events where</li> </ul>                                                                                                    |            |
| SET_DIGITAL_<br>INPUT | Word,<br>Short | Write<br>Only | <ul> <li>the value changes based on a condition.</li> <li>Sets the digital input function with the entered digital input value using MID 224. These values are device specific.</li> <li><i>Refer to the device documentation for more information.</i></li> </ul>                                                                                                    | 0-999      |
| STATUS_RELAY_#        | Word,<br>Short | Write<br>Only | Set "external controlled" relays<br>Write to this item to set the status of the<br>corresponding external relay number. All<br>other relays are sent a '3'.<br>0 = Off<br>1 = On (fast)<br>2 = Flashing<br>3 = Keep the same results<br>STATUS_RELAY_# tags use MID 200 (Set<br>externally controlled relays) to set indi-<br>vidual relay statuses.                                                                                                    | 0-3        |
| STATUS_DIGIN_#        | Boolean        | Read<br>Only  | Get "external controlled" digital input<br>statuses<br>This item uses an unsolicited command<br>set to get the current status of all digital<br>inputs whenever one of them change.<br>The valid DigIn range is 1-8.<br>0 = Off<br>1 = On<br>STATUS_DIGIN_# tags use MID 210<br>(Status externally monitored inputs sub-<br>scribe) to subscribe to individual digital<br>input statuses, the data is sent from the<br>device to the server using MID 211<br>(Status externally monitored inputs). | 0, 1       |

## Command Set: Job Info

The Job Info command set is used to receive data on the selected job, to allow the user to select a different job, and to control job execution.

DB\_DBNUM uses MID 38 (Select Jb) to set the current job, DB\_RESTART uses MID 39 (Jb restart) to restart a job, DB\_ABORT uses MID 127 (cancel job) to terminate the current job. All other tags use MID 34 (Jb info subscribe) to subscribe to job info. The device sends job info to the server using MID 35 (Jb info), which is responded to with MID 36 (Jb info acknowledge). If the device supports 4-digit Jb IDs, revision 2 or higher must be used.

• **Note**: Some command set items also have alias names. In the table below, the alias name will be listed beneath the item where applicable.

| ltem                        | Data<br>Type   | Access     | Description                                                                                                    | Data Range                      |
|-----------------------------|----------------|------------|----------------------------------------------------------------------------------------------------|---------------------------------|
| DB_DBNUM<br>LINK_LINKNUM    | Word,<br>Short | Read/Write | The selected job number. To select a different job, write a job number to this item.                                                                                                    | 0-99 (Rev 1)<br>0-9999 (Rev 2+) |
| JOB_STATUS*<br>LINK_STATUS* | Word,<br>Short | Read Only  | Jbb batch status<br>0 = Jbb batch not completed<br>1 = Jbb batch OK<br>2 = Jbb batch NOK                                                                                                    | 0-2                             |
| JOB_BMODE*<br>LINK_BMODE*   | Word,<br>Short | Read Only  | Jbb batch mode<br>0 = Only the OK bolts are counted<br>1 = Both the OK and the NOK bolts are<br>counted                                                                                                  | 0-1                             |
| JOB_BSIZE*<br>LINK_BSIZE*   | Word,<br>Short | Read Only  | .bb batch size                                                                                                    | 0-9999                          |
| JOB_BCOUNT*<br>LINK_BCOUNT* | Word,<br>Short | Read Only  | ம்b batch counter                                                                                                    | 0-9999                          |
| JOB_TIME*<br>LINK_TIME*     | String         | Read Only  | Timestamp for the job info                                                                                                    | 19 characters                   |
| JDB_STEP*                   | Word,<br>Short | Read Only  | The current step the job is on.                                                                                                    | 0-999 (Rev 3 and 4**)           |
| JOB_SCOUNT*                 | Word,<br>Short | Read Only  | The number of steps in the job.                                                                                                    | 0-999 (Rev 3 and 4**)           |
| JOB_STYPE*                  | Word,<br>Short | Read Only  | The step type<br>1 = Batch Step<br>2-6 = Reserved                                                                                                    | 0-99 (Rev 3 and<br>4**)         |
| JOB_TSTATUS*                | Word,<br>Short | Read Only  | The status of the job tightening:<br>0 = JobTight OFF<br>1 = JobTight OK<br>2 = JobTight NOK<br>3 = JobTight Terminated<br>4 = JobTight Incremented<br>5 = JobTight Decremented<br>6 = JobTight Bypassed | 0-10 (Rev 4)                    |

| ltem                        | Data           | Access     | Description                                                                                                   | Data Range                     |
|-----------------------------|----------------|------------|----------------------------------------------------------------------------------------------------|--------------------------------|
|                             | Туре           |            |                                                                                                    |                                |
|                             |                |            | 7 = "bbTight Reset Batch<br>8 = "bbTight Loosening<br>9 = "bbTight Free Batch<br>10 = "bbTight "bb Terminated |                                |
| JOB_NEWDATA<br>LINK_NEWDATA | Boolean        | Read/Write | New data flag. Set to 1 when new data arrives. Write a 0 to this flag to clear it.                            | 0-1                            |
| JOB_RESTART<br>LINK_RESTART | Word,<br>Short | Write Only | Write a job number to this item to restart that job                                                           | 0-99 (Rev 1)<br>0-9999 (Rev 2) |
| JDB_ABORT<br>LINK_ABORT     | Boolean        | Write Only | Write any value to this item to ter-<br>minate the current job                                                | N/A                            |
| JOB_BATCH_<br>INCREMENT*    | Boolean        | Write Only | Write any value to this item to incre-<br>ment the batch number                                               | N/A                            |

\* This item is only supported by the Open Protocol model.

\*\* This tag may not be valid for some devices when using revision 4.

Consult device documentation for supported MIDs and data fields.

## Command Set: Job Data

The bb Data command set is used to request the configuration of a specific job. To request a job, write the bb ID to JOBDATA\_DBID. All items belonging to this comment set use MID 32 (bb Data Upload Request) to request the data, which is replied to with MID 33 (bb Data Upload Reply). If the device supports 4 digits bb IDs, revision 2 or higher must be used.

| ltem                                      | Data<br>Type   | Access     | Description                                                                                                    | Data Range    |
|-------------------------------------------|----------------|------------|----------------------------------------------------------------------------------------------------|---------------|
| JOBDATA_JOBID                             | Word,<br>Short | Read/Write | Write a  ம் ID to this item to request<br>the job's configuration                                                                 | 0-9999        |
| JOBDATA_NAME                              | String         | Read Only  | The name of job                                                                                                    | 25 characters |
| JOBDATA_<br>FORCED_ORDER                  | Word,<br>Short | Read Only  | Forced Order<br>0 = Free Order<br>1 = Forced Order<br>2 = Free and Forced                                                         | 0-2           |
| JOBDATA_MAX_<br>FIRST_<br>TIGHTENING_TIME | Word,<br>Short | Read Only  | Maximum time for first tightening                                                                                                 | 0-9999        |
| JOBDATA_MAX_<br>COMPLETION_<br>TIME       | DWord,<br>Long | Read Only  | Maximum time to complete the job                                                                                                  | 0-99999       |
| JOBDATA_BATCH_<br>MODE                    | Word,<br>Short | Read Only  | Jbb batch mode/batch count type<br>0 = Only the OK tightenings are coun-<br>ted<br>1 = Both OK and NOK tightenings are<br>counted | 0-1           |
| JOBDATA_LOCK_                             | Boolean        | Read Only  | Lock at .bb done                                                                                                    | True/False    |

| Item                                 | Data<br>Type    | Access    | Description                                                                      | Data Range               |
|--------------------------------------|-----------------|-----------|----------------------------------------------------------------------------------|--------------------------|
| ON_DONE                              |                 |           | True = Yes<br>False = No                                                         |                          |
| DBDATA_LINE_<br>CONTROL              | Boolean         | Read Only | Use line control<br>True = Yes<br>False = No                                     | True/False               |
| DBDATA_REPEAT_<br>DB                 | Boolean         | Read Only | Repeat Job<br>True = Yes<br>False = No                                           | True/False               |
| JOBDATA_TOOL_<br>LOOSENING           | Word,<br>Short  | Read Only | Tool loosening<br>0 = Enable<br>1 = Disable<br>2 = Enable only on NOK tightening | 0-2                      |
| JOBDATA_TOOL_<br>RESERVED            | Word,<br>Short  | Read Only | Reserved for Jb repair                                                           | 0-1                      |
| JOBDATA_<br>PARAMETER_<br>CHANNEL_ID | Word,<br>Short* | Read Only | The parameter's Channel ID                                                       | 0-99                     |
| JOBDATA_<br>PARAMETER_TYPE_<br>ID    | Word,<br>Short* | Read Only | The parameter's Type ID                                                          | 0-999                    |
| JOBDATA_<br>PARAMETER_<br>AUTO_VALUE | Boolean*        | Read Only | The parameter's Auto Value                                                       | True/False               |
| JOBDATA_<br>PARAMETER_<br>BATCH_SIZE | Word,<br>Short* | Read Only | The parameter's batch size                                                       | 0-99                     |
| JOBDATA_<br>PARAMETER_<br>COUNT      | Word,<br>Short  | Read Only | The number of parameters in the job                                              | 0-99 (Rev 3)             |
| "DBDATA_<br>PARAMETER_<br>SOCKET     | Word,<br>Short* | Read Only | The parameter's socket number                                                    | 0-99 (Rev 3)             |
| JOBDATA_<br>PARAMETER_STEP_<br>NAME  | String*         | Read Only | The parameter's step name                                                        | 25 characters (Rev<br>3) |
| "DBDATA_<br>PARAMETER_STEP_<br>TYPE  | Word,<br>Short* | Read Only | The parameter's step type                                                        | 0-99 (Rev 3)             |

\* This item requires an array index or bit index. The valid array / bit index range is 1 to 99.

## Command Set: Job Number Data

The Job Number Data command set is used to request generic job data on the controller. Some command set items also have alias names. In the table below, the alias name will be listed beneath the item where applicable. All items belonging to this command set use MID 30 (Job ID upload request) for requesting the item data, which is replied to with MID 31 (Job ID upload reply). If the device supports 4-digit Job IDs, revision 2 or higher must be used.

| ltem        | Data   | Access | Description                                                         | Data Range     |
|-------------|--------|--------|---------------------------------------------------------------------|----------------|
|             | Туре   |        |                                                                     |                |
| JOBN_COUNT  | Word,  | Read   | Count of the number of valid jobs                                   | 0-99 (Rev 1)   |
| LINKN_COUNT | Short  | Only   |                                                                     | 0-9999 (Rev 2) |
| JOBN_ID     | Word,  | Read   | Valid job numbers (the number available is specified by JDBN_COUNT) | 0-99 (Rev 1)   |
| LINKN_ID    | Short* | Only   |                                                                     | 0-9999 (Rev 2) |

\* This item requires an array index or bit index. The valid array / bit index range is 1 to 9999.

## Command Set: Last Tightening Results

The Last Tightening Results command set is used to receive data for the last tightening. All items belonging to this command set use MID 60 (Last tightening result data subscribe) for the subscription request. The device sends the data through MID 61 (Last tightening result data), which is replied to by MID 62 (Last tightening result acknowledge).

| ltem                  | Data<br>Type   | Access    | Description                             | Data Range                         |
|-----------------------|----------------|-----------|-----------------------------------------|------------------------------------|
| LTR_CELL_ID           | Word,<br>Short | Read Only | Cell ID                                 | 0-9999                             |
| LTR_CHAN_ID           | Word,<br>Short | Read Only | Channel ID                              | 0-99                               |
| LTR_TC_NAME           | String         | Read Only | Torque controller name                  | 25 characters                      |
| LTR_VIN               | String         | Read Only | Vehicle ID number*                      | 25 characters                      |
| LTR_OB                | Word,<br>Short | Read Only | .bb number*                             | 0-99 (Rev 1)<br>0-9999<br>(Rev 2+) |
| LTR_PSET              | Word,<br>Short | Read Only | PSet number*                            | 0-999                              |
| LTR_BATCH_SIZE        | Word,<br>Short | Read Only | Batch size*                             | 0-9999                             |
| LTR_BATCH_<br>COUNTER | Word,<br>Short | Read Only | Batch counter*                          | 0-9999                             |
| LTR_TIGHT_<br>STATUS  | Word,<br>Short | Read Only | Tightening status*<br>0 = NOK<br>1 = OK | 0-1                                |
| LTR_TORQUE_<br>STATUS | Word,<br>Short | Read Only | Torque status*<br>0 = Low<br>1 = OK     | 0-2                                |

| Item                  | Data<br>Type   | Access       | Description                                                                                                    | Data Range    |
|-----------------------|----------------|--------------|----------------------------------------------------------------------------------------------------|---------------|
|                       |                |              | 2 = High                                                                                                    |               |
| LTR_ANGLE_<br>STATUS  | Word,<br>Short | Read Only    | Angle status*<br>0 = Low<br>1 = OK<br>2 = High                                                                                                    | 0-2           |
| LTR_TORQUE_MIN        | Float          | Read Only    | Torque minimum limit                                                                                                    | 0-9999.99     |
| LTR_TORQUE_MAX        | Float          | Read Only    | Torque maximum limit                                                                                                    | 0-9999.99     |
| LTR_TORQUE_<br>TARGET | Float          | Read Only    | Torque final target                                                                                                    | 0-9999.99     |
| LTR_TORQUE_<br>VALUE  | Float          | Read Only    | Torque value*                                                                                                    | 0-9999.99     |
| LTR_ANGLE_MIN         | DWord          | Read Only    | Angle minimum value, in degrees                                                                                                    | 0-99999       |
| LTR_ANGLE_MAX         | DWord          | Read Only    | Angle maximum value, in degrees                                                                                                    | 0-99999       |
| LTR_ANGLE_<br>TARGET  | DWord,<br>Long | Read Only    | Target angle value, in degrees                                                                                                    | 0-99999       |
| LTR_ANGLE_VALUE       | DWord,<br>Long | Read Only    | Turning angle value, in degrees*                                                                                                    | 0-99999       |
| LTR_TIMESTAMP         | String         | Read Only    | Timestamp*                                                                                                    | 19 characters |
| LTR_CHANGETIME        | String         | Read Only    | Last change in PSet settings*                                                                                                    | 19 characters |
| LTR_BATCH_<br>STATUS  | Word,<br>Short | Read Only    | Batch status*<br>0 = NOK<br>1 = OK<br>2 = Batch not used                                                                                                    | 0-2           |
| LTR_ID                | DWord,<br>Long | Read/Write** | Tightening ID*                                                                                                    | 0-4294967295  |
| LTR_STRATEGY          | Word,<br>Short | Read Only    | <ul> <li>(Rev 2) Strategy</li> <li>1 = Torque control</li> <li>2 = Torque control / angle monitoring</li> <li>3 = Torque control / angle control</li> <li>AND</li> <li>4 = Angle control / torque monitoring</li> <li>5 = DS control</li> <li>6 = DS control torque monitoring</li> <li>7 = Reverse angle</li> <li>8 = Reverse torque</li> <li>9 = Click wrench</li> <li>10 = Rotate spindle forward</li> <li>11 = Torque control angle control OR</li> <li>12 = Rotate spindle reverse</li> <li>99 = No strategy</li> </ul> | 0-99          |
| LTR_STRAT_OPT         | Boolean        | Read Only    | (Rev 2) Strategy options<br>This item requires a bit number (0-15)                                                                                                    | 0-1           |

| ltem            | Data    | Access    | Description                            | Data Range  |
|-----------------|---------|-----------|----------------------------------------|-------------|
|                 | Туре    |           |                                        |             |
|                 |         |           | Bit 0 = Torque                         |             |
|                 |         |           | Bit 1 = Angle<br>Bit 2 = Batch         |             |
|                 |         |           | Bit 3 = PVT monitoring                 |             |
|                 |         |           | Bit 4 = PVT compensate                 |             |
|                 |         |           | Bit 5 = Selftap                        |             |
|                 |         |           | Bit 6 = Rundown                        |             |
|                 |         |           | Bit 7 = CM                             |             |
|                 |         |           | Bit 8 = DS control                     |             |
|                 |         |           | Bit 9 = Click wrench                   |             |
|                 |         |           | Bit 10 = RBW monitoring                |             |
| LTR_RDA_STATUS  | Word,   | Read Only | (Rev 2) Rundown angle status           | 0-2         |
|                 | Short   |           | 0 = NOK                                |             |
|                 |         |           | 1 = OK                                 |             |
|                 |         |           | 2 = High                               |             |
| LTR_CMON_       | Word,   | Read Only | (Rev 2) Current monitoring status      | 0-2         |
| STATUS          | Short   |           | 0 = NOK                                |             |
|                 |         |           | 1 = OK                                 |             |
|                 |         |           | 2 = High                               |             |
| LTR_ST_STATUS   | Word,   | Read Only | (Rev 2) Selftap status                 | 0-2         |
|                 | Short   |           | 0 = NOK                                |             |
|                 |         |           | 1 = OK                                 |             |
|                 |         |           | 2 = High                               |             |
| LTR_PTM_STATUS  | Word,   | Read Only | (Rev 2) Prevail torque monitoring      | 0-2         |
|                 | Short   |           | status                                 |             |
|                 |         |           | 0 = NOK                                |             |
|                 |         |           | 1 = OK                                 |             |
|                 |         |           | 2 = High                               |             |
| LTR_PTC_STATUS  | Word,   | Read Only | (Rev 2) Prevail torque compensate      | 0-2         |
|                 | Short   |           | status                                 |             |
|                 |         |           | 0 = NOK<br>1 = OK                      |             |
|                 |         |           | 2 = High                               |             |
| LTR_PVT         | Float   | Read Only | (Rev 6) PVT compensation value         | 0-99999.99  |
| LTR_TERR_STATUS | Boolean | Read Only |                                        | 0-999999.99 |
| LIK_IEKK_SIA105 | Doolean | Read Only | (Rev 2) Tightening error status        | 0-1         |
|                 |         |           | This item requires a bit number (0-31) |             |
|                 |         |           | Bit $0 = $ Rundown angle max shut off  |             |
|                 |         |           | Bit $1 = $ Rundown angle min shut off  |             |
|                 |         |           | Bit 2 = Torque max shut off            |             |
|                 |         |           | Bit 3 = Angle max shut off             |             |
|                 |         |           | Bit 4 = Selftap torque max. shut off   |             |
|                 |         |           | Bit 5 = Selftap torque min. shut off   |             |
|                 |         |           | Bit 6 = Prevail torque max. shut off   |             |
|                 |         |           |                                        |             |

| Item                              | Data<br>Type             | Access                 | Description                                                                                                    | Data Range                                                                 |
|-----------------------------------|--------------------------|------------------------|----------------------------------------------------------------------------------------------------|----------------------------------------------------------------------------|
|                                   |                          |                        | Bit 7 = Prevail torque min. shut off<br>Bit 8 = Prevail torque compensate<br>overflow<br>Bit 9 = Current monitoring max shut<br>off<br>Bit 10 = Post view torque min. torque<br>shut off<br>Bit 11 = Post view torque max. torque<br>shut off<br>Bit 12 = Post view torque angle too<br>small<br>Bit 13 = Trigger lost<br>Bit 14 = Torque less than target<br>Bit 15 = Tool hot<br>Bit 16 = Multistage cancel<br>Bit 17 = Rehit<br>Bit 18 = DS measure failed<br>Bit 19 = Current limit reached<br>Bit 20 = End time out shutoff<br>Bit 21 = Remove fastener limit<br>exceeded<br>Bit 22 = Disable drive |                                                                            |
| LTR_TERR_<br>STATUS_<br>COMBINED  | DWord,<br>Long           | Read Only              | (Rev 2) All tightening error status bits<br>are combined in one value. <i>Refer to</i><br><i>LTR_TERR_STATUS to review the match</i><br>of each bit and the value.                                                                                                    | 0 to 4294967295<br>(DWord)<br>-2,147,483,648 to<br>2,147,483,647<br>(Long) |
| LTR_TERR_<br>STATUS2              | Boolean                  | Read Only              | (Rev 6) Tightening error status 2<br>This item requires a bit number (0-31)<br>Bit 0 = Drive deactivated<br>Bit 1 = Tool stall<br>Bit 2 = Drive hot<br>Bit 3 = Gradient monitoring high<br>Bit 4 = Gradient monitoring low<br>Bit 5 = Reaction bar failed<br>Bit 6 - 31 = Reserved                                                                                                    | 0-1                                                                        |
| LTR_TERR_<br>STATUS2_<br>COMBINED | DWord,<br>Long           | Read Only              | (Rev 6) All tightening error status 2<br>bits are combined in one value. <i>Refer</i><br>to LTR_TERR_STATUS2 to review the<br>match of each bit and the value.                                                                                                    | 0 to 4294967295<br>(DWord)<br>-2,147,483,648 to<br>2,147,483,647<br>(Long) |
| LTR_RDA_MIN                       | DWord,<br>Long<br>DWord, | Read Only<br>Read Only | (Rev 2) Rundown angle minimum<br>value, in degrees<br>(Rev 2) Rundown angle maximum                                                                                                    | 0-99999                                                                    |
|                                   | Long                     |                        | value, in degrees                                                                                                    |                                                                            |

| Item                | Data<br>Type   | Access     | Description                                                                                                    | Data Range    |
|---------------------|----------------|------------|----------------------------------------------------------------------------------------------------|---------------|
| LTR_RDA_VALUE       | DWord,<br>Long | Read Only  | (Rev 2) Rundown angle value<br>reached, in degrees                                                                                                    | 0-99999       |
| LTR_CM_MIN          | Word,<br>Short | Read Only  | (Rev 2) Current monitoring minimum<br>limit                                                                                                    | 0-999         |
| LTR_CM_MAX          | Word,<br>Short | Read Only  | (Rev 2) Current monitoring maximum<br>limit                                                                                                    | 0-999         |
| LTR_CM_VALUE        | Word,<br>Short | Read Only  | (Rev 2) Current monitoring value in<br>percent                                                                                                    | 0-999         |
| LTR_ST_MIN          | Float          | Read Only  | (Rev 2) Selftap minimum limit                                                                                                    | 0-9999.99     |
| LTR_ST_MAX          | Float          | Read Only  | (Rev 2) Selftap maximum limit                                                                                                    | 0-9999.99     |
| LTR_ST_TORQUE       | Float          | Read Only  | (Rev 2) Selftap torque.                                                                                                    | 0-9999.99     |
| LTR_PTM_MIN         | Float          | Read Only  | (Rev 2) Prevail torque monitoring min-<br>imum limit                                                                                                    | 0-9999.99     |
| LTR_PTM_MAX         | Float          | Read Only  | (Rev 2) Prevail torque monitoring<br>maximum limit                                                                                                    | 0-9999.99     |
| LTR_PT              | Float          | Read Only  | (Rev 2) Prevail torque value                                                                                                    | 0-9999.99     |
| LTR_JOB_SEQ_<br>NUM | Word,<br>Short | Read Only  | (Rev 2) bb sequence number                                                                                                    | 0-65535       |
| LTR_STID            | Word,<br>Short | Read Only  | (Rev 2) Synch tightening ID                                                                                                    | 0-65535       |
| LTR_SERIAL_NUM      | String         | Read Only  | (Rev 2) Tool serial number                                                                                                    | 14 characters |
| LTR_PSET_NAME       | String         | Read Only  | (Rev 3) Parameter set name                                                                                                    | 25 characters |
| LTR_UNITS           | Word,<br>Short | Read Only  | (Rev 3) Torque value units<br>1 = Nm<br>2 = Lbf.ft<br>3 = Lbf.In<br>4 = Kpm                                                                                                    | 1-4           |
| LTR_RESULT_TYPE     | Word,<br>Short | Read Only  | (Rev 3) Result type<br>1 = Tightening<br>2 = Loosening<br>3 = Batch Increment<br>4 = Batch decrement<br>5 = Bypass Pset result<br>6 = Cancel job result<br>7 = Sync tightening | 1-7           |
| LTR_IDR2            | String         | Read Only  | (Rev 4) Identifier result part 2                                                                                                    | 25 characters |
| LTR_IDR3            | String         | Read Only  | (Rev 4) Identifier result part 3                                                                                                    | 25 characters |
| LTR_IDR4            | String         | Read Only  | (Rev 4) Identifier result part 4                                                                                                    | 25 characters |
| LTR_CUSTOM_ERR      | String         | Read Only  | (Rev 5) Customer tightening error code                                                                                                    | 4 characters  |
| LTR_NEWDATA         | Boolean        | Read/Write | New data flag. Set to 1 when new<br>data arrives. Write a 0 to this flag to<br>clear.                                                                                          | 0-1           |

\* These items are available in the low-bandwidth (revision 999) message.

\*\* Writing any value to the Tightening ID will set the value in the driver to 0. This will not have any effect on the hardware.

• **Note**: Any commands that require special revisions (such as 2, 3, and so forth) are not supported by the FEP Protocol model.

## Command Set: Multi-Spindle Results

The Multiple Spindle Results command set can be used to receive data that includes tightening results for tools that have multiple spindles. All items belonging to this command set use MID 100 (Multi-spindle result subscribe) for the subscription request. The device sends the data through MID 101 (Multi-spindle result), which is replied to by MID 102 (Multi-spindle result data acknowledge).

| Item          | Data           | Access    | Description                                             | Data Range    |
|---------------|----------------|-----------|---------------------------------------------------------|---------------|
|               | Туре           |           |                                                         |               |
| MS_NUMBER     | Word,<br>Short | Read Only | Number of running spindles                              | 2-10          |
| MS_VIN        | String         | Read Only | Vehicle ID number                                       | 25 characters |
| MS_DBNUM      | Word,<br>Short | Read Only | ம் number (Link Group)                                  | 0-99          |
| MS_PSET       | Word,<br>Short | Read Only | Parameter set (App)                                     | 0-999         |
| MS_BSIZE*     | Word,<br>Short | Read Only | Batch size                                              | 0-9999        |
| MS_BCOUNT*    | Word,<br>Short | Read Only | Batch counter                                           | 0-9999        |
| MS_BSTATUS*   | Word,<br>Short | Read Only | Batch status<br>0 = NOK<br>1 = OK<br>2 = Batch not used |               |
| MS_TMIN       | Float          | Read Only | Torque minimum limit                                    | 0-9999.99     |
| MS_TMAX       | Float          | Read Only | Torque maximum limit                                    | 0-9999.99     |
| MS_TTARG      | Float          | Read Only | Torque final target                                     | 0-9999.99     |
| MS_AMIN       | DWord,<br>Long | Read Only | Angle minimum limit                                     | 0-99999       |
| MS_AMAX       | DWord,<br>Long | Read Only | Angle maximum limit                                     | 0-99999       |
| MS_ATARG      | DWord,<br>Long | Read Only | Angle final target                                      | 0-99999       |
| MS_CHANGETIME | String         | Read Only | Last change in setting                                  | 19 characters |
| MS_TIME       | String         | Read Only | Time stamp                                              | 19 characters |
| MS_SYNCID     | DWord,<br>Long | Read Only | Sync tightening ID                                      | 0-99999       |
| MS_SYNCSTAT   | Word,          | Read Only | Overall tightening status                               | 0-1           |

| ltem          | Data<br>Type   | Access     | Description                                                                        | Data Range |
|---------------|----------------|------------|------------------------------------------------------------------------------------|------------|
|               | Short          |            | 0 = NOK<br>1 = OK                                                                  |            |
| SPD_NUM**     | Word,<br>Short | Read Only  | Spindle number                                                                     | 1-10       |
| SPD_CHAN**    | Word,<br>Short | Read Only  | Channel ID                                                                         | 1-20       |
| SPD_STATUS* * | Word,<br>Short | Read Only  | Overall spindle status<br>0 = NOK<br>1 = OK                                        | 0-1        |
| SPD_TSTATUS** | Word,<br>Short | Read Only  | Individual torque status<br>0 = NOK<br>1 = OK                                      | 0-1        |
| SPD_TORQUE* * | Float          | Read Only  | Individual torque                                                                  | 0-9999.99  |
| SPD_ASTATUS** | Word,<br>Short | Read Only  | Individual angle status<br>0 = NOK<br>1 = OK                                       | 0-1        |
| SPD_ANGLE* *  | DWord,<br>Long | Read Only  | Individual angle                                                                   | 0-99999    |
| MS_NEWDATA    | Boolean        | Read/Write | New data flag. Set to 1 when new data arrives. Write a 0 to this flag to clear it. | 0-1        |

\* Although this was not supported by the Open protocol, the Torque Tool Ethernet Driver supports this feature. This feature is supported by prefixing the Address Item with the Spindle number delimited by a ':' (e.g. 01:VIN\_VIN). For the Open protocol, the spindle data is ignored.

\*\* This item requires an array index. The maximum array index is given by MS\_Number.

## Command Set: Old Tightening Results

The Old Tightening Results command set is used to retrieve data for an old tightening result. To retrieve the data for a tightening result, write the Tightening ID to the OTR\_ID field. All items belonging to this command set use MID 64 (Old tightening result upload request) for requesting the item data, which is replied to with MID 65 (Old tightening result upload reply).

| ltem          | Data Type   | Access     | Description                              | Data Range    |
|---------------|-------------|------------|------------------------------------------|---------------|
| OTR_ID        | DWord,      | Read/Write | Tightening ID. Write the Tightening      | 0-4294967295  |
|               | Long        |            | ID to this item to retrieve data for     |               |
|               |             |            | that tightening. Writing 0 will retrieve |               |
|               |             |            | the                                      |               |
|               |             |            | last tightening results.                 |               |
| OTR_VIN       | String      | Read Only  | Vehicle ID number                        | 25 characters |
| OTR_PSET      | Word, Short | Read Only  | PSet number                              | 0-999         |
| OTR_BCOUNT    | Word, Short | Read Only  | Batch counter                            | 0-9999        |
| OTR_TIGHTSTAT | Word, Short | Read Only  | Tightening status                        | 0-1           |

| Item         | Data Type      | Access    | Description                                                                                                    | Data Range    |
|--------------|----------------|-----------|----------------------------------------------------------------------------------------------------|---------------|
|              |                |           | 0 = NOK                                                                                                    |               |
| OTR_TORQSTAT | Word, Short    | Read Only | 1 = OK<br>Torque Status                                                                                                    | 0-2           |
|              |                | Read Only | 0 = Low<br>1 = OK<br>2 = High                                                                                                    | 0-2           |
| OTR_ANGSTAT  | Word, Short    | Read Only | Angle Status<br>0 = Low<br>1 = OK<br>2 = High                                                                                                    | 0-2           |
| OTR_TORQUE   | Float          | Read Only | Torque value                                                                                                    | 0-9999.99     |
| OTR_ANGLE    | DWord,<br>Long | Read Only | Turning angle value in degrees                                                                                                    | 0-99999       |
| OTR_TIME     | String         | Read Only | Timestamp                                                                                                    | 19 characters |
| OTR_BATSTAT  | Word, Short    | Read Only | Batch status<br>0 = NOK<br>1 = OK<br>2 = Batch not used                                                                                                    | 0-2           |
| OTR_JOBNUM   | Word, Short    | Read Only | Rev 2) لطى (Rev 2) رامل                                                                                                    | 0-9999        |
| OTR_STRATEGY | Word, Short    | Read Only | <ul> <li>(Rev 2) Strategy</li> <li>1 = Torque control</li> <li>2 = Torque control / angle mon-<br/>itoring</li> <li>3 = Torque control / angle control</li> <li>AND</li> <li>4 = Angle control / torque mon-<br/>itoring</li> <li>5 = DS control</li> <li>6 = DS control torque monitoring</li> <li>7 = Reverse angle</li> <li>8 = Reverse torque</li> <li>9 = Click wrench</li> <li>10 = Rotate spindle forward</li> <li>11 = Torque control angle control OR</li> <li>12 = Rotate spindle reverse</li> <li>99 = No strategy</li> </ul> | -99           |
| OTR_STROPT   | Boolean        | Read Only | (Rev 2) Strategy options<br>This item requires a bit number (0-<br>15)<br>Bit 0 = Torque<br>Bit 1 = Angle<br>Bit 2 = Batch<br>Bit 3 = PVT Monitoring<br>Bit 4 = PVT Compensate<br>Bit 5 = Selftap                                                                                                    | -1            |

| ltem         | Data Type   | Access    | Description                                                                                                    | Data Range |
|--------------|-------------|-----------|----------------------------------------------------------------------------------------------------|------------|
|              |             |           | Bit 6 = Rundown<br>Bit 7 = CM<br>Bit 8 = DS Control<br>Bit 9 = Click Wrench<br>Bit 10 = RBW Monitoring                                                                                                    |            |
| OTR_BSIZE    | Word, Short | Read Only | (Rev 2) Batch size                                                                                                    | 0-9999     |
| OTR_RASTAT   | Word, Short | Read Only | (Rev 2) Rundown angle status<br>0 = NOK<br>1 = OK<br>2 = High                                                                                                    | 0-2        |
| OTR_CMSTAT   | Word, Short | Read Only | (Rev 2) Current monitoring status<br>0 = NOK<br>1 = OK<br>2 = High                                                                                                    | -2         |
| OTR_STSTAT   | Word, Short | Read Only | (Rev 2) Selftap status<br>0 = NOK<br>1 = OK<br>2 = High                                                                                                    | 0-2        |
| OTR_PTMSTAT  | Word, Short | Read Only | (Rev 2) Prevail torque monitoring<br>status<br>0 = NOK<br>1 = OK<br>2 = High                                                                                                    | 0-2        |
| OTR_PTCSTAT  | Word, Short | Read Only | (Rev 2) Prevail torque compensate<br>status<br>0 = NOK<br>1 = OK<br>2 = High                                                                                                    | 0-2        |
| OTR_TERRSTAT | Boolean     | Read Only | (Rev 2) Tightening error status<br>This item requires a bit number (0-<br>31):<br>Bit 0 = Rundown angle max shut off<br>Bit 1 = Rundown angle min shut off<br>Bit 2 = Torque max shut off<br>Bit 3 = Angle max shut off<br>Bit 4 = Selftap torque max shut off<br>Bit 5 = Selftap torque min shut off<br>Bit 6 = Prevail torque min shut off<br>Bit 8 = Prevail torque compensate<br>overflow<br>Bit 9 = Current monitoring max shut<br>off<br>Bit 10 = Post view torque min torque<br>shut off | -1         |

| Item                      | Data Type      | Access    | Description                                                                                                    | Data Range                                                                 |
|---------------------------|----------------|-----------|----------------------------------------------------------------------------------------------------|----------------------------------------------------------------------------|
|                           |                |           | Bit 11 = Post view torque max torque<br>shut off<br>Bit 12 = Post view torque Angle too<br>small<br>Bit 13 = Trigger Lost<br>Bit 14 = Torque Less Than Target<br>Bit 15 = Tool Hot<br>Bit 15 = Tool Hot<br>Bit 16 = Multistage Cancel<br>Bit 17 = Rehit<br>Bit 18 = DS Measure Failed<br>Bit 19 = Current Limit Reached<br>Bit 20 = EndTime out Shutoff<br>Bit 21 = Remove fastener limit<br>exceeded<br>Bit 22 = Disable drive |                                                                            |
| OTR_TERRSTAT_<br>COMBINED | DWord,<br>Long | Read Only | (Rev 2) All tightening error status bits<br>are combined in one value. <i>Refer to</i><br>OTR_TERRSTAT to review the match of<br>each bit and the value.                                                                                                    | 0 to 4294967295<br>(DWord)<br>-2,147,483,648 to<br>2,147,483,647<br>(Long) |
| OTR_RANGLE                | DWord,<br>Long | Read Only | (Rev 2) Rundown angle value<br>reached, in degrees                                                                                                    | 0-99999                                                                    |
| OTR_CMVALUE               | Word, Short    | Read Only | (Rev 2) Current monitoring value in percent                                                                                                    | 0-999                                                                      |
| OTR_STORQUE               | Float          | Read Only | (Rev 2) Selftap torque                                                                                                    | 0-9999.99                                                                  |
| OTR_PTORQUE               | Float          | Read Only | (Rev 2) Prevail torque value                                                                                                    | 0-9999.99                                                                  |
| OTR_JOBSEQ                | Word, Short    | Read Only | Rev 2) دلل sequence number                                                                                                    | 0-65535                                                                    |
| OTR_STID                  | Word, Short    | Read Only | (Rev 2) Synch Tightening ID                                                                                                    | 0-65535                                                                    |
| OTR_SERIAL                | String         | Read Only | (Rev 2) Tool serial number                                                                                                    | 14 characters                                                              |
| OTR_TVUNIT                | Word, Short    | Read Only | (Rev 3) Torque value units<br>1 = Nm<br>2 = Lbf.ft<br>3 = Lbf.ln<br>4 = Kpm                                                                                                    | 1-4                                                                        |
| OTR_RTYPE                 | Word, Short    | Read Only | <ul> <li>(Rev 3) Result type</li> <li>1 = Tightening</li> <li>2 = Loosening</li> <li>3 = Batch Increment</li> <li>4 = Batch decrement</li> <li>5 = Bypass pset result</li> <li>6 = Cancel job result</li> <li>7 = Sync tightening</li> </ul>                                                                                                    | 1-7                                                                        |
| OTR_ID2                   | String         | Read Only | (Rev 4) Identifier result part 2                                                                                                    | 25 characters                                                              |
| OTR_ID3                   | String         | Read Only | (Rev 4) Identifier result part 3                                                                                                    | 25 characters                                                              |
| OTR_ID4                   | String         | Read Only | (Rev 4) Identifier result part 4                                                                                                    | 25 characters                                                              |

| Item                                                | Data Type                    | Access                 | Description                                                                                                    | Data Range    |
|-----------------------------------------------------|------------------------------|------------------------|----------------------------------------------------------------------------------------------------|---------------|
| OTR_CUSTOM_<br>ERR                                  | String                       | Read Only              | (Rev 5) Customer tightening error<br>code                                                                                                    | 4 characters  |
| OTR_PVT                                             | Float                        | Read Only              | (Rev 6) PVT compensation value                                                                                                    | 0-9999.99     |
| OTR_TERR_<br>STATUS2                                | Boolean                      | Read Only              | (Rev 6) Tightening error status<br>This item requires a bit number (0-<br>31):<br>Bit 0 = Drive deactivated<br>Bit 1 = Tool stall<br>Bit 2 = Drive hot<br>Bit 3 = Gradient monitoring high<br>Bit 4 = Gradient monitoring low<br>Bit 5 = Reaction bar failed<br>Bit 6-31 = Reserved | 0-1           |
| OTR_TERR_<br>STATUS2_<br>COMBINED<br>OTR_STATION_ID | DWord,<br>Long<br>DWord,Long | Read Only<br>Read Only | (Rev 6) All tightening error status bits<br>are combined in one value.<br>Refer to OTR_TERR_STATUS2 to review<br>the match of each bit and the value.<br>(Rev 7) The station ID                                                                                                    | 0-4294967295  |
| OTR_STATION_<br>NAM                                 | String                       | Read Only              | (Rev 7) The station name                                                                                                    | 25 characters |

• Note: Any commands that require special revisions (such as 2, 3, and so forth) are not supported by the FEP Protocol model.

# Command Set: Operation Result

The Operation Result command set is used to receive data about tightening results using PIDs. Most of the results are dynamic and use Parameter ID numbers (PIDs) for the values returned. However, there are specific values that are not dynamic that are used to give general information about the Operation Results. Their values can be retrieved using the tags below.

| ltem                    | Data<br>Type | Access       | Description                                                                                                    | Data Range    |
|-------------------------|--------------|--------------|----------------------------------------------------------------------------------------------------|---------------|
| 1201.OPERATION_<br>TYPE | Word         | Read<br>Only | The operation type. Values are:<br>0 = Non-synchronized tightening<br>1 = Synchronized tightening<br>2 = Pressing<br>3 = Drilling<br>4 = Pulse | 0-4           |
| 1201.RESULT_<br>DATA_ID | DWord        | Read<br>Only | The unique ID for the operation result                                                                                                    | 0-4294967295  |
| 1201.RESULT_<br>STATUS  | Boolean      | Read<br>Only | The status of the operation. Values are:<br>0 = Not OK<br>1 = OK                                                                               | 0-1           |
| 1201.TIME               | String       | Read<br>Only | The cycle start time                                                                                                    | 19 characters |

| ltem                    | Data<br>Type | Access       | Description                            | Data Range   |
|-------------------------|--------------|--------------|----------------------------------------|--------------|
| 1202.RESULT_<br>DATA_ID | DWord        | Read<br>Only | The unique ID for the operation result | 0-4294967295 |
| 1202.OBJECT_ID          | Word         | Read<br>Only | The user defined Object ID             | 0-9999       |

For more information, request the model-specific document(s) for the open protocol implementations from the Atlas Copco website (https://www.atlascopco.com).

# Command Set: Parameter Set Data

The Parameter Set Data command set is used to retrieve data for a specific parameter set on demand. To retrieve data for a parameter set, write the parameter set number to the PSD\_ID item. All items belonging to this command set use MID 12 (Parameter set data upload request) for requesting the item data, which is replied to with MID 13 (Parameter set data upload reply).

• **Note**: Some command set items also have alias names. In the table below, the alias name will be listed beneath the item where applicable.

| Item                    | Data<br>Type   | Access     | Description                                                                                                    | Data Range    |
|-------------------------|----------------|------------|----------------------------------------------------------------------------------------------------|---------------|
| PSD_ID<br>APPD_ID       | Word,<br>Short | Read/Write | The parameter set ID. Write the ID of<br>the desired parameter set to this item<br>to retrieve the data for that parameter<br>set. | 0-999         |
| PSD_NAME<br>APPD_NAME   | String         | Read Only  | The name of the parameter set                                                                                                    | 25 characters |
| PSD_DIR<br>APPD_DIR     | Word,<br>Short | Read Only  | Rotation direction<br>1 = Clockwise<br>2 = Counterclockwise                                                                        | 1-2           |
| PSD_BSIZE<br>APPD_BSIZE | Word,<br>Short | Read Only  | Batch size                                                                                                    | 0-99          |
| PSD_TMIN<br>APPD_TMIN   | Float          | Read Only  | Torque minimum limit                                                                                                    | 0-9999.99     |
| PSD_TMAX<br>APPD_TMAX   | Float          | Read Only  | Torque maximum limit                                                                                                    | 0-9999.99     |
| PSD_TTARG<br>APPD_TTARG | Float          | Read Only  | Torque final target value                                                                                                    | 0-9999.99     |
| PSD_AMIN<br>APPD_AMIN   | Word,<br>Short | Read Only  | Angle minimum value in degrees                                                                                                    | 0-99999       |
| PSD_AMAX<br>APPD_AMAX   | Word,<br>Short | Read Only  | Angle maximum value in degrees                                                                                                    | 0-99999       |
| PSD_ATARG<br>APPD_ATARG | Word,<br>Short | Read Only  | Target angle in degrees                                                                                                    | 0-99999       |

# Command Set: Parameter Set Numbers

The Parameter Set Numbers command set is used to retrieve the list of parameter set numbers from the device.

• Note: Some command set items also have alias names. In the table below, the alias name will be listed beneath the item where applicable.

| ltem                    | Data<br>Type    | Access       | Description                                                                                                    | Data Range |
|-------------------------|-----------------|--------------|----------------------------------------------------------------------------------------------------|------------|
| PSN_COUNT<br>APPN_COUNT | Word,<br>Short  | Read<br>Only | The number of parameter sets in the list.<br>This command set use MID 10 (Para-<br>meter set ID upload request) for request-<br>ing the item data, which is replied to with<br>MID 11 (Parameter set ID upload reply).                                                                        | 0-999      |
| PSN_ID<br>APPN_ID       | Word,<br>Short* | Read<br>Only | The parameter set ID. The array size is<br>defined by the PSN_COUNT. This com-<br>mand set use MID 10 (Parameter set ID<br>upload request) for requesting the item<br>data, which is replied to with MID 11<br>(Parameter set ID upload reply).<br>This item requires an array index (1-999). | 0-999      |

\* This item requires an array index or bit index.

# Command Set: Parameter Set Selected

The Parameter Set Selected command set is used to select a particular parameter set, to notify the user when a new parameter set has been selected, and to control certain batch properties. All items belonging to this parameter set use MID 14 (Parameter set selected subscribe) for the subscription request. The device sends item data to the server through MID 15 (Parameter set selected), which the server responds to with MID 16 (Parameter set selected acknowledge).

• Note: Some command set items also have alias names. In the table below, the alias name will be listed beneath the item where applicable.

| Item                                  | Data<br>Type   | Access     | Description                                                                                                    | Data Range    |
|---------------------------------------|----------------|------------|----------------------------------------------------------------------------------------------------|---------------|
| PSET_NUMBER<br>APP_NUMBER             | Word,<br>Short | Read/Write | ID number of the last parameter set<br>selected. Users may also write a para-<br>meter set number to this item to select<br>a parameter set. | 0-999         |
| PSET_<br>LASTCHANGE<br>APP_LASTCHANGE | String         | Read Only  | Time of last change in PSet setting                                                                                                    | 19 characters |
| PSET_NEWDATA<br>APP_NEWDATA           | Boolean        | Read/Write | New data flag. Set to 1 when new data arrives. Write a 0 to this flag to clear it.                                                           | 0-1           |
| PSET_BSIZE                            | String         | Write Only | Use this item to set the batch size for a                                                                                                    | PSet: 0-999   |

| ltem                        | Data<br>Type   | Access     | Description                                                                                                    | Data Range       |
|-----------------------------|----------------|------------|----------------------------------------------------------------------------------------------------|------------------|
| APP_BSIZE                   |                |            | particular parameter set. The format of<br>the string is:<br>PSETNUM = BATCHSIZE<br>Where PSETNUM is the parameter set<br>number, and BATCHSIZE is the desired<br>batch size. For example, to set the<br>batch size to 20 for parameter set 3,<br>users would write the following to this | Batch Size: 0-99 |
|                             |                |            | tag.<br>3 = 20                                                                                                    |                  |
| PSET_RESETBC<br>APP_RESETBC | Word,<br>Short | Write Only | Writing a parameter set number to this<br>item will reset the batch counter for<br>that parameter set                                                                                                    | 0-999            |

# Command Set: Program Messages

The Program Messages command set can be used to read multi-step tightening programs from the device or write multi-step tightening programs to the device using MIDs 2500 and 2501, respectively. The implementation of this MID in the server is built as a pass-through; it is up to the client application to write a valid string that matches what the device expects.

• Note: The Program Messages command set is currently only supported on the Power Focas 6000.

#### See Also:

Refer to the Open Protocol Specification for exact details on what the device accepts See Appendix for examples

| ltem                                 | Data<br>Type | Access         | Description                                                                                                    |
|--------------------------------------|--------------|----------------|----------------------------------------------------------------------------------------------------|
| PSET_PROGRAM_<br>WRITE               | String       | Write<br>Only* | Passes the message to the device with the string written as a payload. If successful, the device is updated with the program specified in the string.                                                                                                    |
| PSET_PROGRAM_<br>READ                | String       | Write<br>Only* | Passes the message to the device with the string written as a payload. If successful, the response tags are populated with the program specified by the PSET ID** in the payload.                                                                          |
| PSET_PROGRAM_<br>RESPONSE_ALL        | String       | Read<br>Only   | If the PSET_PROGRAM_READ message was successful, this tag will contain the entire response message from the device.                                                                                                    |
| PSET_PROGRAM_<br>RESPONSE_<br>HEADER | String       | Read<br>Only   | If the PSET_PROGRAM_READ message is successful, this tag con-<br>tains the header of the response message from the device. This<br>normally contains any PIDs sent in the response and includes<br>the string length of the multi-step program definition. |
| PSET_PROGRAM_<br>RESPONSE_BODY       | String       | Read<br>Only   | If the PSET_PROGRAM_READ message is successful, this tag con-<br>tains the multi-step program definition (in JSON format) from<br>within the response message.                                                                                             |

\* While the tags are only meant to be written to, they will contain that last string that was written to them whether that string was valid or not.

\*\* Depending on the Controller setup, PSET ID can be interpreted as an Identifier or an Index. Please refer to the Open Protocol Specification for exact details on how the device behaves in these scenarios.

# Command Set: Selector Messages

The Selector command set is used to send and receive data for the socket selector accessory. MID 250 is used to subscribe to selector socket information and that information is sent back using MID 251. MID 254 and MID 255 can be used to set the lights on the selector socket.

| ltem                                                 | Data<br>Type   | Access        | Description                                                                                                    | Data Range                                                            |
|------------------------------------------------------|----------------|---------------|----------------------------------------------------------------------------------------------------|-----------------------------------------------------------------------|
| SELECTOR_DEVICE_<br>ID                               | Word,<br>Short | Read<br>Only  | The ID of the selector device.                                                                                                    | 0-99                                                                  |
| SELECTOR_NUM_<br>SOCKETS                             | Word,<br>Short | Read<br>Only  | The number of sockets on the selector device.                                                                                                    | 0-99                                                                  |
| SELECTOR_<br>SOCKET_STATUS                           | Boolean*       | Read<br>Only  | The status of the socket:<br>0 = socket not lifted<br>1 = socket lifted                                                                                                    | 0-1                                                                   |
| SELECTOR_GREEN_<br>LIGHTS<br>SELECTOR_RED_<br>LIGHTS | String         | Write<br>Only | Use this item to set the lights on the<br>selector socket device. The format of the<br>string is:<br>DEVICEID = LIGHTDATA                                                                                | 102 characters<br>Device ID: 0-99<br>Light Data:<br>(Rev 0,1) 8 char- |
|                                                      |                |               | Where DEVICEID is the device ID of the<br>selector socket and LIGHTDATA is a list<br>of values for each socket in order. Those<br>values can be:<br>0 = Off<br>1 = Steady<br>2 = Flashing                | acters<br>(Rev 2) 1-99 char-<br>acters                                |
|                                                      |                |               | For example, to turn off the first two<br>socket lights and set the last two sockets<br>to flashing on a selector with a device ID<br>of 2 the value would be:<br>2=00220000 (Rev 0,1)<br>2=0022 (Rev 2) |                                                                       |
|                                                      |                |               | With Rev 0 or 1; eight sockets values<br>must be given. With Rev 2 any amount<br>of values can be given from 1-99.                                                                                       |                                                                       |

\* This item requires an array index or bit index. The valid array / bit index range is 1 to 99.

43 \_\_\_\_

# Command Set: Time

The Time command set is used to read the controller's time and to synchronize it with the PC.

| ltem      | Data<br>Type | Access        | Description                                                                                                    | Data Range    |
|-----------|--------------|---------------|----------------------------------------------------------------------------------------------------|---------------|
| TIME      | String       | Read<br>Only  | Current time in the controller. TIME uses<br>MID 80 (Read time upload request) for<br>requesting time data, which is replied to<br>with MID 81 (Read time upload reply).                     | 19 characters |
| TIME_SYNC | Boolean      | Write<br>Only | Write any value to this item to set the con-<br>troller's time to the current PC time.<br>TIME_SYNC uses MID 82 (Set Time) for set-<br>ting the controller's time to the current<br>PC time. |               |

# Command Set: Tool Data

The Tool Data command set is used to receive data for the connected tool and to enable/disable the tool. The TOOLDATA items use MID 40 (Tool data upload request) for requesting tool data, which is replied to with MID 41 (Tool data upload reply). The TOOL\_ENABLE item uses MID 42 (Disable tool) when a 0 is written and MID 43 (Enable tool) when a 1 is written.

| ltem                         | Data<br>Type    | Access       | Description                                                                                           | Data Range    |
|------------------------------|-----------------|--------------|----------------------------------------------------------------------------------------------------|---------------|
| TOOLDATA_<br>CALIBRATION_VAL | Float           | Read<br>Only | (Rev 2) The tool calibration value                                                                    | 0-9999.99     |
| TOOLDATA_CONT_<br>SOFT_VER   | String          | Read<br>Only | (Rev 2) The controller software version                                                               | 19 characters |
| TOOLDATA_<br>CSERIAL         | String          | Read<br>Only | Controller serial number                                                                              | 10 characters |
| TOOLDATA_GEAR_<br>RATIO      | Float           | Read<br>Only | (Rev 3) The gear ratio; last calibration date                                                         | 0-9999.99     |
| TOOLDATA_LAST_<br>SERV_DATE  | String          | Read<br>Only | (Rev 2) The date of the last service                                                                  | 19 characters |
| TOOLDATA_LCD                 | String          | Read<br>Only | Last calibration date                                                                                 | 19 characters |
| TOOLDATA_<br>MOTOR_SIZE      | Word,<br>Short  | Read<br>Only | (Rev 2) The seize of the motor                                                                        | 0-99          |
| TOOLDATA_NT                  | DWord,<br>Short | Read<br>Only | Tool number of tightening                                                                             | 0-4294967295  |
| TOOLDATA_OPEN_<br>END_DATA   | Word,<br>Short  | Read<br>Only | (Rev 2) The open end data. The first digit<br>represents the "use open end":<br>1 = true<br>0 = false | 0-111         |
|                              |                 |              | The second digit indicates the tightening direction:                                                  |               |

| ltem                          | Data<br>Type   | Access        | Description                                                                                                    | Data Range    |
|-------------------------------|----------------|---------------|----------------------------------------------------------------------------------------------------|---------------|
|                               |                |               | 0 = CW<br>1 = CCW<br>The third digit indicates motor rotation:<br>0 = normal<br>1 = inverted                                                                                                    |               |
| TOOLDATA_<br>PRIMARY_TOOL     | Word,<br>Short | Read<br>Only  | (Rev 4) Specifies the primary tool:<br>01 = Cable (invalid for IRC-controller)<br>02 = IRC-B<br>03 = IRC-W                                                                                                    | 0-99          |
| TOOLDATA_TFULL_<br>SPEED      | Float          | Read<br>Only  | (Rev 3) The tool full speed                                                                                                    | 0-9999.99     |
| TOOLDATA_TIGHT_<br>SINCE_SERV | DWord,<br>Long | Read<br>Only  | (Rev 2) The number of tightening since the last service                                                                                                    | 0-4294967295  |
| TOOLDATA_TMAX_<br>TORQUE      | Float          | Read<br>Only  | (Rev 3) The tool maximum torque value                                                                                                    | 0-9999.99     |
| TOOLDATA_<br>TMODEL           | String         | Read<br>Only  | (Rev 5) The tool model                                                                                                    | 12 characters |
| TOOLDATA_<br>TSERIAL          | String         | Read<br>Only  | Tool serial number                                                                                                    | 14 characters |
| TOOLDATA_TTYPE                | Word,<br>Short | Read<br>Only  | (Rev 2) The tool type:<br>0 = No Tool<br>1 = S + tool<br>2 = DS + tool<br>3 = Ref. transducer<br>4 = ST - tool<br>5 = EP = tool<br>6 = ETX + tool<br>7 = SL - tool<br>8 = DL - tool<br>9 = IRC Offline<br>10 = STB - tool<br>11 = OST - tool<br>12 = STT - tool<br>13 = STwrench<br>14 = ES + tool | 0-99          |
| TOOL_ENABLE                   | Boolean        | Write<br>Only | Write a 0 to disable the tool or a 1 to0-1enable the tool                                                                                                    |               |
| TOOLDATA_FWV1*                | String         | Read<br>Only  | The controller firmware version 10 characters                                                                                                    |               |
| TOOLDATA_FWV2*                | String         | Read<br>Only  | Auxiliary firmware version in the case<br>there is a second firmware required10 character                                                                                                    |               |

\* This item is only supported by the FEP Protocol model.

# Command Set: Trace Curve Data Messages

The Trace Curve Data command set can be used to request or subscribe to tightening trace curve data from the device using MIDs 900 and 901. The implementation of this MID in the server is built as a pass-through; it is up to the client application to write a valid string that matches what the device expects – examples below. Some of the results returned in the MID901 response are dynamic and use Parameter ID numbers (PIDs) for the values returned.

See Also: Variable Data

**Note**: The Trace Curve Data command set was tested and is supported on the Power Focus 6000, and Micro Torque 6000 devices with Firmware versions above v3.6.8.10585 and v2.0.4.1, respectively. Extended support and functionality depends on device specific firmware implementation by manufacturer.

**Tip**: The following trace curve types are supported by the protocol.

- 1 = Angle trace
- 2 = Torque trace
- 3 = Current trace
- 4 = Gradient trace
- 5 = Stroke trace
- 6 = Force trace

#### **Available Feature Tags**

| ltem                           | Data<br>Type   | Access        | Description                                                                              |
|--------------------------------|----------------|---------------|------------------------------------------------------------------------------------------|
| 900.REQUEST                    | String         | Write<br>Only | Passes the message to the device with the string written as a message payload            |
| 900.ANGLE_LENGTH               | UINT           | Read<br>Only  | The total number of samples in the response pay-<br>load                                 |
| 900.ANGLE_RESPONSE[1000]       | Float<br>Array | Read<br>Only  | The device's Angle Trace Curve response samples payload; range is 1000 to 9999.          |
| 900.ANGLE_UNIT                 | DWord          | Read<br>Only  | Unit of measurement for this trace type                                                  |
| 900.TORQUE_LENGTH              | UINT           | Read<br>Only  | The total number of samples in the binary samples payload                                |
| 900.TORQUE_RESPONSE<br>[1000]  | Float<br>Array | Read<br>Only  | The device's Torque Trace Curve response binary samples payload; range is 1000 to 9999.  |
| 900.TORQUE_UNIT                | DWord          | Read<br>Only  | Unit of measurement for this trace type                                                  |
| 900.CURRENT_LENGTH             | UINT           | Read<br>Only  | The total number of samples in the binary samples payload                                |
| 900.CURRENT_RESPONSE<br>[1000] | Float<br>Array | Read<br>Only  | The device's Current Trace Curve response binary samples payload; range is 1000 to 9999. |
| 900.CURRENT_UNIT               | DWord          | Read<br>Only  | Unit of measurement for this trace type                                                  |
| 900.GRADIENT_LENGTH            | UINT           | Read<br>Only  | The total number of samples in the binary samples payload                                |
| 900.GRADIENT_RESPONSE          | Float          | Read          | The device's Gradient Trace Curve response binary                                        |

| Item                      | Data<br>Type   | Access       | Description                                                                             |
|---------------------------|----------------|--------------|-----------------------------------------------------------------------------------------|
| [1000]                    | Array          | Only         | samples payload; range is 1000 to 9999.                                                 |
| 900.GRADIENT_UNIT         | DWord          | Read<br>Only | Unit of measurement for this trace type                                                 |
| 900.STROKE_LENGTH         | UINT           | Read<br>Only | The total number of samples in the binary samples payload                               |
| 900.STROKE_RESPONSE[1000] | Float<br>Array | Read<br>Only | The device's Stroke Trace Curve response binary samples payload; range is 1000 to 9999. |
| 900.STROKE_UNIT           | DWord          | Read<br>Only | Unit of measurement for this trace type                                                 |
| 900.FORCE_LENGTH          | UINT           | Read<br>Only | The total number of samples in the binary samples payload for this type                 |
| 900.FORCE_RESPONSE[1000]  | Float<br>Array | Read<br>Only | The device's Force Trace Curve response binary samples payload; range is 1000 to 9999.  |
| 900.FORCE_UNIT            | DWord          | Read<br>Only | Unit of measurement for this trace type                                                 |
| 900.SAMPLE_RESOLUTION     | Float          | Read<br>Only | Sample Delta Time in seconds                                                            |
| 900.TIGHTENING_ID         | DWord          | Read<br>Only | The tightening identification number                                                    |
| 900.TIGHTENING_TIMESTAMP  | Date           | Read<br>Only | The time at which the tightening took place on the controller                           |

#### MID900 Generic Subscription Extra Data Description and Breakout

| Send Alternatives               | 0 (0x30)                  | Specifies to send only latest curve data                 |
|---------------------------------|---------------------------|----------------------------------------------------------|
| Data Identifier - TimeStampType | 19 Spaces (0x20)          | Not used                                                 |
| Data Identifier - IndexType     | 10 Spaces (0x20)          | Not used                                                 |
| Trace Type Number               | 01 (0x30, 0x31)           | The number of trace curve types that are being requested |
| Тгасе Туре                      | 001 (0x30, 0x30,<br>0x31) | The trace type integer value, repeated for each type     |

#### **Example Requests:**

Request a generic subscription, with expected application-level acknowledgements to message ID 900, revision 2, with 2 curve types (Angle and Torque):

```
Write request string: 006700080010
```

0900002380

Request a generic subscription, without application-level acknowledgements to message ID 900, revision 1, with 2 curve types (Angle and Torque):

Write request string: 006700080011 0900001380

02001002

02001002

Reference the Torque Tool Open Protocol Specification for further information.

# Command Set: User Data Messages

The User Data command set is used to send, subscribe to changes for, and receive data to or from the device using MIDs 240, 241, and 242. MID 245 (user data download with offset) is not supported at this time. Data sent or received with this message is defined as a string of ASCII HEX characters that can be defined within the PLC.

| Item      | Data<br>Type | Access          | Description                                    |
|-----------|--------------|-----------------|------------------------------------------------|
| USER_DATA | String       | Read /<br>Write | PLC data that can be monitored and written to. |

# Command Set: VIN

The VIN command set is used to receive data about the VIN (Vehicle ID Number). Writing to VIN\_VIN sends a MID 50 (Vehicle ID Number download request) message to the controller. The device subscribes to all VIN data through MID 51 (Vehicle ID Number subscribe), the controller sends item data to the server through MID 52 (Vehicle ID Number), which the server responds to with a MID 53 (Vehicle ID Number Acknowledge).

| ltem        | Data    | Access     | Description                                                                        | Data Range    |
|-------------|---------|------------|------------------------------------------------------------------------------------|---------------|
|             | Туре    |            |                                                                                    |               |
| VIN_VIN     | String  | Read/Write | Vehicle ID Number. To send it to the controller, write a VIN to this field.        | 25 characters |
| VIN_VIN2    | String  | Read Only  | (Rev 2) Identifier result part 2                                                   | 25 characters |
| VIN_VIN3    | String  | Read Only  | (Rev 2) Identifier result part 3                                                   | 25 characters |
| VIN_VIN4    | String  | Read Only  | (Rev 2) Identifier result part 4                                                   | 25 characters |
| VIN_NEWDATA | Boolean | Read/Write | New data flag. Set to 1 when new data arrives. Write a 0 to this flag to clear it. | 0-1           |

• **Note**: Any commands that require special revisions (such as 2, 3, and so forth) are not supported by the FEP Protocol model.

# Event Log Messages

The following information concerns messages posted to the Event Log pane in the main user interface. Consult the OPC server help on filtering and sorting the Event Log detail view. Server help contains many common messages, so should also be searched. Generally, the type of message (informational, warning) and troubleshooting information is provided whenever possible.

# **Error Descriptions**

The following messages may be generated. Click on the link for a description of the message.

#### Address Validation Errors

Address <address> is out of range for the specified device or register. Array size is out of range for address <address>. Array support is not available for the specified address: <address>. Data type <type> is not valid for device address <address>. Device address <address> contains a syntax error. Device address <address> is read only. Subscription failed for device <device>, <type> subscription.

#### Ethernet Errors

Unable to bind to adapter: <adapter name>. Connect failed. Winsock initialization failed (OS Error = <error code>). Winsock shut down failed (OS Error = <error code>). Winsock V1.1 or higher must be installed to use the driver.

#### Runtime Errors

Device <device name> failed to connect.

Device <device name> is not responding.

Unable to read tag <tag name>: Device <device name> encountered a parsing error.

Unable to read tag <tag name>: Device <device name> received an error response (Error <error code>).

Unable to read unsolicited packed data group: Device <device name> received an error response (Error <error code>).

Unable to write tag <tag name>: Device <device name> encountered a parsing error. Unable to write tag <tag name>: Device <device name> received an error response (Error <error code>).

<u>Unable to write tag stag nam</u>

Unable to write tag <tag name>: Device <device name> received invalid data for write. Unable to write to <address> on device <device name>.

Error Codes Error Codes

# Address <address> is out of range for the specified device or register.

#### Error Type:

Warning

#### Possible Cause:

A tag address that has been specified statically references a location that is beyond the range of supported locations for the device.

#### Solution:

Verify that the address is correct; if it is not, re-enter it in the client application.

# Array size is out of range for address <address>.

#### Error Type:

Warning

#### Possible Cause:

A tag address that has been specified statically is requesting an array size that is too large for the address type or block size of the driver.

#### Solution:

Re-enter the address in the client application to specify a smaller value for the array or a different starting point.

# Array support is not available for the specified address: <address>.

#### Error Type:

Warning

#### Possible Cause:

A tag address that has been specified statically contains an array reference for an address type that doesn't support arrays.

#### Solution:

Re-enter the address in the client application to remove the array reference or correct the address type.

# Data type <type> is not valid for device address <address>.

#### Error Type:

Warning

#### Possible Cause:

A tag address that has been specified statically has been assigned an invalid data type.

#### Solution:

Modify the requested data type in the client application.

# Device address <address> contains a syntax error.

#### Error Type:

#### Warning

# Possible Cause:

An invalid tag address has been specified in a dynamic request.

# Solution:

Re-enter the address in the client application.

# Device address <address> is read only.

# Error Type:

Warning

# Possible Cause:

A tag address that has been specified statically has a requested access mode that is not compatible with what the device supports for that address.

#### Solution:

Change the access mode in the client application.

# Subscription failed for device <device>, <type> subscription.

# Error Type:

Warning

#### Possible Cause:

The device does not support subscriptions of that type or the device only supports generic subscriptions of that type.

# Solution:

Check the device documentation to verify that the device supports subscriptions of that type. If the device requires use of the generic subscription MID, set the **Use Generic Subscribe** device property to **Enable**.

# Unable to bind to adapter: <adapter name>. Connect failed.

# Error Type:

Fatal

# Possible Cause:

The specified adapter is not working properly or is not installed correctly.

# Solution:

Make sure that the correct Ethernet adapter is chosen, and verify that it is functioning properly.

# Winsock initialization failed (OS error = <error>).

# Error Type:

Fatal

51.

| OS Error | Indication                                                                                           | Possible Solution                                                                      |
|----------|----------------------------------------------------------------------------------------------------|----------------------------------------------------------------------------------------|
| 10091    | Indicates that the underlying network sub-<br>system is not ready for network com-<br>munication.    | Wait a few seconds and restart the driver.                                             |
| 10067    | Limit on the number of tasks supported by the<br>Windows Sockets implementation has been<br>reached. | Close one or more applications that<br>may be using Winsock and restart the<br>driver. |

# Winsock shut down failed (OS error = <error>).

#### Error Type:

Informational

# Possible Cause:

Indicates that Winsock encountered a problem when shutting down.

# Winsock V1.1 or higher must be installed to use the driver.

#### Error Type:

Fatal

#### Possible Cause:

The version number of the Winsock DLL found on the system is less than 1.1.

#### Solution:

Upgrade Winsock to version 1.1 or higher.

# Device <device name> failed to connect.

#### Error Type:

Serious

# Possible Cause:

- 1. The device is offline.
- 2. The IP address entered for the device is incorrect.

#### Solution:

- 1. Verify that the device is online.
- 2. Verify that the IP address entered for the device is correct.

# Device <device name> is not responding.

#### Error Type:

Serious

#### Possible Cause:

- 1. The device does not support the specified command set.
- 2. The response from the device took longer to receive than the amount of time specified in the "Request Timeout" device property.
- 3. The connection to the device failed.
- 4. The device is offline.
- 5. The device cannot answer the request within the allotted time.

#### Solution:

- 1. Verify that the device is online.
- 2. Increase the Request Timeout property so that the entire response can be handled.
- 3. Verify that the connection to the device is still valid.
- 4. Increase the timeout value to allow the device more time to respond.

# Unable to read tag <tag name>: Device <device name> encountered a parsing error.

#### Error Type:

Warning

#### Possible Cause:

- 1. The device supports a different command set version than standard.
- 2. Line noise has corrupted the packet.

#### Solution:

Use channel diagnostics to verify that the received packet is in the correct format.

# Unable to read tag <tag name>: Device <device name> received an error response (Error <error code>).

#### Error Type:

Warning

#### Possible Cause:

- 1. The device does not support the specified command set.
- 2. One or more parameters sent to the device are out of range.
- 3. The device is not in the proper state to execute the command.

#### Solution:

Look up the error code.

#### See Also:

Error Codes

# Unable to read unsolicited packed data group: Device <device name> received an error response (Error <error code>).

#### Error Type:

Warning

#### Possible Cause:

An unsolicited message hasn't been received for the requested data group.

#### Solution:

After receiving an unsolicited message for the requested data group, the reads will no longer fail.

#### See Also:

Error Codes

# Unable to write tag <tag name>: Device <device name> encountered a parsing error.

#### Error Type:

Warning

#### Possible Cause:

- 1. The device supports a different command set version than standard.
- 2. Line noise has corrupted the packet.

#### Solution:

Use channel diagnostics to verify that the received packet is in the correct format.

# Unable to write tag <tag name>: Device <device name> received an error response (Error <error code>).

#### Error Type:

Warning

#### Possible Cause:

- 1. The device does not support the specified command set.
- 2. One or more parameters sent to the device are out of range.
- 3. The device is not in the proper state to execute the command.

#### Solution:

Look up the error code.

# See Also:

Error Codes

# Unable to write tag <tag name>: Device <device name> received invalid data for write.

#### Error Type:

Warning

#### Possible Cause:

The data that was written to a tag was not in the proper format.

#### Solution:

View the information for the named tag to learn the proper format for data writes.

#### Unable to write to <address> on device <device name>.

#### Error Type:

Serious

#### **Possible Cause:**

- 1. The named device may not be connected to the network.
- 2. The named device may have been assigned an incorrect Network ID.
- 3. The named device is not responding to write requests.
- 4. The device does not support the requested command set.

#### Solution:

- 1. Check the hardware network connections.
- 2. Verify that the Network ID given to the named device matches that of the actual device.

#### **Error Codes**

| Error Code | Description                                         |
|------------|-----------------------------------------------------|
| 01         | Invalid data.                                       |
| 02         | Pset number not present.                            |
| 03         | Pset can not be set.                                |
| 04         | Pset not running.                                   |
| 06         | VIN upload subscription already exists.             |
| 07         | VIN upload subscription does not exists.            |
| 08         | VIN input source not granted.                       |
| 09         | Last tightening result subscription already exists. |
| 10         | Last tightening result subscription does not exist. |

| Error Code | Description                                                     |  |  |  |
|------------|-----------------------------------------------------------------|--|--|--|
| 11         | Alarm subscription already exists.                              |  |  |  |
| 12         | Alarm subscription does not exist.                              |  |  |  |
| 13         | Parameter set selection subscription already exists.            |  |  |  |
| 14         | Parameter set selection subscription does not exist.            |  |  |  |
| 15         | Tightening ID requested not found.                              |  |  |  |
| 16         | Connection rejected protocol busy.                              |  |  |  |
| 17         | Job number not present.                                         |  |  |  |
| 18         | لله bb info subscription already exists.                        |  |  |  |
| 19         | لله bb info subscription does not exist.                        |  |  |  |
| 20         | Job can not be set.                                             |  |  |  |
| 21         | കb not running.                                                 |  |  |  |
| 22         | Spindle exceeds limits.                                         |  |  |  |
| 23         | Spindle off line.                                               |  |  |  |
| 30         | Controller is not a sync Master.                                |  |  |  |
| 31         | Multi spindle status subscription already exists.               |  |  |  |
| 32         | Multi spindle status subscription does not exist.               |  |  |  |
| 33         | Multi spindle result subscription already exists.               |  |  |  |
| 34         | Multi spindle result subscription does not exist.               |  |  |  |
| 40         | bb line control info subscription already exists.               |  |  |  |
| 41         | bb line control info subscription does not exist.               |  |  |  |
| 42         | Identifier input source not granted.                            |  |  |  |
| 43         | Multiple identifiers work order subscription already exists.    |  |  |  |
| 44         | Multiple identifiers work order subscription does not exist.    |  |  |  |
| 50         | Status "external monitored inputs" subscription already exists. |  |  |  |
| 51         | Status "external monitored inputs" subscription does not exist. |  |  |  |
| 52         | IO device not connected.                                        |  |  |  |
| 53         | Faulty IO device number.                                        |  |  |  |
| 58         | No alarm present.                                               |  |  |  |
| 59         | Tool currently in use.                                          |  |  |  |
| 60         | No histogram available.                                         |  |  |  |
| 80         | Reserved.                                                       |  |  |  |
| 81         | Reserved.                                                       |  |  |  |
| 82         | Automatic / manual mode subscribe already exists.               |  |  |  |
| 83         | Automatic / manual mode subscribe does not exist.               |  |  |  |
| 95         | Reject request, PowerMACS is in manual mode.                    |  |  |  |
| 96         | Client already connected.                                       |  |  |  |
| 97         | MID revision unsupported.                                       |  |  |  |
| 98         | Controller internal request timeout.                            |  |  |  |
| 99         | Unknown MID.                                                    |  |  |  |

# Appendix — Dynamic Job Request

Create a dynamic job request message with the following:

# **Request Header Data**

| Parameter               | Size    | Range (Default Value)                                                                                                    |
|-------------------------|---------|----------------------------------------------------------------------------------------------------|
| Length                  | 4 bytes | 0000-9999 - The length is the length of the<br>header plus the data field excluding the NUL ter-<br>mination.                                |
| MID                     | 4 bytes | The MID describes how to interpret the message.                                                                                              |
| Revision                | 3 bytes | The MID Revision is unique per MID and is used<br>in case different versions are available for the<br>same MID.                              |
| No Ack Flag             | 1 byte  | If set, the controller will only push out the inform-<br>ation required without waiting for a receive<br>acknowledgment from the subscriber. |
| Station ID              | 2 bytes | The station the message is addressed to in the case of controller with multi-station con-figuration.                                         |
| Spindle ID              | 2 bytes | The spindle the message is addressed to in the case several spindles are connected to the same controller.                                   |
| Sequence number         | 2 bytes | Not used                                                                                                    |
| Number of Message Parts | 1 byte  | 0-9                                                                                                    |
| Message Part Number     | 1 byte  | 0-9                                                                                                    |

# Request Message Data

| Parameter                          | Size     | Range                       |
|------------------------------------|----------|-----------------------------|
| Jb ID                              | 4 bytes  | 0000-9999                   |
| Jb Name                            | 25 bytes | ASCII Characters            |
| Jbb List                           | 15 bytes | see Job List Breakout below |
| Maximum Time to Complete (seconds) | 5 bytes  | 00000-99999                 |

# Job List Breakout

| Parameter        | Size    | Range   |
|------------------|---------|---------|
| Channel ID       | 2 bytes | 00-99   |
| Program ID       | 3 bytes | 000-999 |
| Auto Select      | 1 byte  | 1 or 0  |
| Batch Size       | 2 bytes | 00-99   |
| Max Coherent NOK | 2 bytes | 00-99   |

# Job List Syntax:

"[Channel-ID]:[Program-ID]:[AutoSelect]:[BatchSize]:[Max Coherent NOK];"

Write request string:

012901400011 01010102 TheJobName12303010401:010:1:01:42; 0500600700800901001101200001300500140000150160170180190

**Note**: A more detailed description of the error i.e. "faulty bb select source" or "job in off mode" will be received if an alarm subscription has been made (MID 0070).

**Note**: Some devices do not support checking if a Pset exists before accepting the .bb.

Preference the Torque Tool Open Protocol Specification for further information.

# Appendix — Tightening Program Read/Write

Reading and writing multi-step programs back and forth from the device using the Program Messages command set tags can be difficult and should be done with caution. Depending on the model of the device; the payloads can be significantly different, and it can be complicated to create the message payload correctly. Below are some examples of the payloads that could be used for a Power Focas 6000 device using firmware version 3.0 or above.

# Reading a Program from the Device

The payload for the PSET\_PROGRAM\_READ tag can look something like this; where YYYY is replaced with the 4-digit PSET ID of the program to read:

00360006001000000000250100207YYY201

where: YYYY = PSET ID

For example, to read the program with PSET ID 3, write the following string to the PSET\_PROGRAM\_READ tag:

003600060010000000002501002070003201

#### Writing a Program to the Device

To write a program to the device, the header information must be constructed and sent along with the program. Again, this header depends on the model of the device being used but for a PF 6000 this can be used:

AAAA25000020000000002010010100000401000000YYYY00XXXX{JSON Program Definition}

```
where:
AAAA = Total length
YYYY = PSET ID
XXXX = Length of the program
```

The program must then be added to the header for a complete payload. For example, the following will write a simple program to PSET ID 12:

```
1654250000200000000000001010000040100000000012001601{"changeState":2,"re-
vision":43,"id":{"value":
[207,5,207,152,224,99,74,44,136,52,224,208,238,183,216,17]}, "versionId": {"value":
{"value": [135,165,107,190,250,248,69,229,136,225,236,201,21,253,42,64]}},"user-
":"ExternalwebHMI","timestamp":{"value":1557216299},"-
name":"Program","descr":"","indexId":
{"value":5},"threadDirection":1,"tighteningType":2,"operationMode":1,"looseningId":
{"value": [67,154,12,156,38,192,77,122,190,129,177,188,221,140,194,196]},"steps":
[{"internalNumber":1,"stepNumber":0,"nextInternalNumber":2,"stepPath":1,"type":10},
{"intern-
alNum-
ber-
":2, "stepNum-
ber":1, "nextInternalNumber":10, "stepPath":1, "type":13, "stepTightenToAngle":
{ "motorControlSpeedRamp":
{"speedTar-
get":60,"ac-
cel-
eration":500,"speedRampType":1},"brake":true,"angleTarget":80,"speedRampChanges":
```

```
[],"brakeConfig":{"brakeType":1,"configErgoStop":{"isBrakeRamp-
timeAdaptive":true,"rampTime":200}}}, {"intern-
alNum-
ber-
":10,"stepNumber":9,"nextInternalNumber":10,"stepPath":1,"type":11}],"syncPoints":
[],"programRestrictions":[{"internalNumber":7,"type":2,"timeHigh":
{"timeLimitHigh":30}},{"internalNumber":8,"type":1,"torqueHigh":{"torqueLim-
itHigh":10}}],"stepMonitors":[{"intern-
alNumber":3,"startInternalStepNumber":2,"type":2,"peakTorque":{}},
{"internalNumber":4,"startInternalStepNumber":2,"type":6,"angle":{"stopCondi-
tion":2}}],"stepRestrictions":[{"intern-
alNumber":5,"startInternalStepNumber":2,"type":3,"timeHigh":{"timeLimitHigh":5}},
{"internalNumber":6,"startInternalStepNumber":2,"type":1,"torqueHigh":{"torqueLim-
itHigh":10}}],"programMonitors":[{"intern-
alNumber":2,"type":1,"torqueHigh":{"torqueLim-
itHigh":10}}],"programMonitors":[{"intern-
alNumber":2,"type":1,"torqueHigh":{"torqueLim-
itHigh":10}}],"programMonitors":[{"internalNumber":2,"type":1,"torqueHigh":{"torqueLim-
itHigh":10}}],"programMonitors":[{"internalNumber":2,"type":1,"torqueHigh":{"torqueLim-
itHigh":10}}],"programMonitors":[{"internalNumber":2,"type":1,"torqueHigh":{"torqueLim-
itHigh":10}}],"programMonitors":[{"internalNumber":2,"type":1,"angle":{"enabled":-
false,"stopCondition":2}]}]
```

# Troubleshooting

- The maximum program size that can be handled with these calls is 9967 bytes since the maximum protocol message size has to be specified by a 4-digit number. This is a limitation imposed by the Open Protocol. If a program has a length longer than 9967 bytes then the device does not respond to the program read requests.
- Subscribing to MID 2501 updates are not supported through the server. The header for PSET\_ PROGRAM\_READ must specify MID 6 or MID 2501 depending on the model and firmware of the device. MID 8 (Generic Subscribe) is not supported for this message.
- When writing to either PSET\_PROGRAM\_READ or PSET\_PROGRAM\_WRITE and an error occurs with response "Error 1" this usually means the payload is not correct. Verify the lengths are correct and check with the device appendix documentation to verify the payload is in the correct format.
- When writing to the PSET\_PROGRAM\_WRITE tag and an error occurs with response "Error 79" this usually means that the JSON Program Definition within the message payload was invalid.

# Index

# 1

1201.OPERATION\_TYPE 39 1201.RESULT\_DATA\_ID 39 1201.RESULT\_STATUS 39 1201.TIME 39 1202.OB\_ECT\_ID 40 1202.RESULT\_DATA\_ID 40

# 9

900.ANGLE\_LENGTH 46 900.ANGLE\_RESPONSE[1000] 46 900.ANGLE\_UNIT 46 900.CURRENT\_LENGTH 46 900.CURRENT\_RESPONSE[1000] 46 900.CURRENT\_UNIT 46 900.FORCE\_LENGTH 47 900.FORCE\_RESPONSE[1000] 47 900.FORCE\_UNIT 47 900.GRADIENT\_LENGTH 46 900.GRADIENT\_RESPONSE[1000] 46 900.GRADIENT\_UNIT 47 900.REQUEST 46 900.SAMPLE\_RESOLUTION 47 900.STROKE\_LENGTH 47 900.STROKE\_RESPONSE[1000] 47 900.STROKE\_UNIT 47 900.TIGHTENING\_ID 47 900.TIGHTENING\_TIMESTAMP 47 900.TORQUE\_LENGTH 46 900.TORQUE\_RESPONSE[1000] 46 900.TORQUE\_UNIT 46

61 \_\_\_\_

# Α

AD\_BATCH 21 AD\_SETTING 21 Address <address> is out of range for the specified device or register. 50 Address Descriptions 17 ALARM\_C\_READY 21 ALARM\_ERROR 20 ALARM\_NEWDATA 21 ALARM\_STATUS 20 ALARM\_T\_HEALTH 21 ALARM\_T\_READY 21 ALARM\_TEXT 21 ALARM\_TIME 21 AM\_MODE 21 AM\_NEWDATA 21 APP\_BSIZE 41 APP\_LASTCHANGE 41 APP\_NEWDATA 41 APP\_NUMBER 41 APP\_RESETBC 42 APPD\_AMAX 40 APPD\_AMIN 40 APPD\_ATARG 40 APPD\_BSIZE 40 APPD\_DIR 40 APPD\_ID 40 APPD\_NAME 40 APPD\_TMAX 40 APPD\_TMIN 40 APPD\_TTARG 40 APPN\_COUNT 41 APPN\_ID 41 Array size is out of range for address <address>. 50 Array support is not available for the specified address: <address>. 50 Attempts Before Timeout 12

# С

- Channel Assignment 9
- Channel Properties Advanced 8
- Channel Properties Ethernet Communications 7
- Channel Properties General 6
- Channel Properties Write Optimizations 7
- COMM\_CELL\_ID 22
- COMM\_CHANNEL\_ID 22
- COMM\_CLIENT\_ID 22
- COMM\_CONTROL\_NAME 22
- COMM\_CONTROL\_SER\_NUM 22
- COMM\_CONTROL\_SOFT\_VER 22
- COMM\_LINK\_SUPPORT 22
- COMM\_PROTOCOL\_VERSION 22
- COMM\_RBU\_TYPE 22
- COMM\_SEO\_NUM\_SUPPORT 22
- COMM\_STATION\_ID 22
- COMM\_STATION\_NAME 22
- COMM\_SUPPLIER\_CODE 22
- COMM\_SYS\_SUBTYPE 22
- COMM\_SYS\_TYPE 22
- COMM\_TOOL\_SOFT\_VER 22
- Command Set: Alarm 20, 39
- Command Set: Auto-Disable Settings 21
- Command Set: Communication 22
- Command Set: Dynamic Job Request 23
- Command Set: Flash 23
- Command Set: Identifiers 23
- Command Set: IO Interface 24
- Command Set: Job Data 27
- Command Set: Job Info 26
- Command Set: Job Number Data 29
- Command Set: Last Tightening Results 29
- Command Set: Multi Spindle Results 34
- Command Set: Old Tightening Results 35
- Command Set: Parameter Set Data 40
- Command Set: Parameter Set Numbers 41
- Command Set: Parameter Set Selected 41

Command Set: Program Messages 42 Command Set: Selector Messages 43 Command Set: Time 44 Command Set: Tool Data 44 Command Set: Trace Curve Data Messages 46 Command Set: User Data Messages 48 Command Set: VIN 48 Communications Parameters 12 Communications Timeouts 11 Connect Timeout 11

# D

Data Collection 10 Data Identifier - IndexType 47 Data Identifier - TimeStampType 47 Data type <type> is not valid for device address <address>. 50 Data Types Description 16 Device <device name> failed to connect. 52 Device <device name> is not responding. 52 Device address <address> contains a syntax error. 50 Device address <address> is read only. 51 Device Properties — General 9 Device Properties — Redundancy 14 Device Properties — Timing 11 **Diagnostics** 6 Do Not Scan, Demand Poll Only 11 Driver 9 Duty Cycle 8 Dynamic Job Request 57 DYNAMIC\_JOB\_REQUEST 23

# Ε

Error Codes 55 Error Descriptions 49 Ethernet Settings 7 Event Log Messages 49 F

FLASH 23

# G

General 9

# Η

Help Contents 5

# I

ID 9 ID\_BYPASS 23 ID\_DOWNLOAD 23 ID\_RESET 23 ID\_RESETALL 24 Identification 6, 9 Initial Updates from Cache 11 Inter-Device Delay 8

# J

JOB\_ABORT 27 JOB\_BATCH\_INCREMENT 27 JOB\_BCOUNT 26 JOB\_BMODE 26 JOB\_BSIZE 26 JOB\_JOBNUMLINK\_LINKNUM 26 JOB\_NEWDATA 27 JOB\_RESTART 27 JOB\_SCOUNT 26 JOB\_STATUS 26 JOB\_STEP 26 JOB\_STYPE 26 JOB\_TIME 26 JOB\_TSTATUS 26 JOBDATA\_BATCH\_MODE 27 JOBDATA\_FORCED\_ORDER 27 JOBDATA\_JOBID 27 JOBDATA LINE CONTROL 28 JOBDATA\_LOCK\_ON\_DONE 27 JOBDATA\_MAX\_COMPLETION\_TIME 27 JOBDATA\_MAX\_FIRST\_TIGHTENING\_TIME 27 JOBDATA\_NAME 27 JOBDATA\_PARAMETER\_AUTO\_VALUE 28 JOBDATA\_PARAMETER\_BATCH\_SIZE 28 JOBDATA\_PARAMETER\_CHANNEL\_ID\_28 JOBDATA\_PARAMETER\_COUNT 28 JOBDATA\_PARAMETER\_SOCKET\_28 JOBDATA\_PARAMETER\_STEP\_NAME 28 JOBDATA\_PARAMETER\_STEP\_TYPE 28 JOBDATA\_PARAMETER\_TYPE\_ID 28 JOBDATA\_REPEAT\_JOB 28 JOBDATA\_TOOL\_LOOSENING\_28 JOBDATA\_TOOL\_RESERVED 28 JOBN\_COUNT 29 JOBN\_ID 29

# L

LINK\_ABORT 27 LINK\_BCOUNT 26 LINK\_BMODE 26 LINK\_BSIZE 26 LINK\_NEWDATA 27 LINK\_RESTART 27 LINK\_STATUS 26 LINKN\_ID 26 LINKN\_ID 29 LTR\_ANGLE\_MAX 30 LTR\_ANGLE\_MIN 30 LTR\_ANGLE\_STATUS 30 LTR\_ANGLE\_TARGET 30 67 \_\_\_\_

LTR\_ANGLE\_VALUE 30 LTR\_BATCH\_COUNTER 29 LTR\_BATCH\_SIZE 29 LTR\_BATCH\_STATUS 30 LTR\_CELL\_ID\_29 LTR\_CHAN\_ID 29 LTR\_CHANGETIME 30 LTR\_CM\_MAX 33 LTR\_CM\_MIN 33 LTR\_CM\_VALUE 33 LTR\_CMON\_STATUS 31 LTR\_CUSTOM\_ERR 33 LTR\_ID 30 LTR\_IDR2 33 LTR\_IDR3 33 LTR\_IDR4 33 LTR\_JOB 29 LTR\_JOB\_SEQ\_NUM 33 LTR\_NEWDATA 33 LTR\_PSET 29 LTR\_PSET\_NAME 33 LTR\_PT 33 LTR\_PTC\_STATUS 31 LTR\_PTM\_MAX 33 LTR\_PTM\_MIN 33 LTR\_PTM\_STATUS 31 LTR\_PVT 31 LTR\_RDA\_MAX 32 LTR\_RDA\_MIN 32 LTR\_RDA\_STATUS 31 LTR\_RDA\_VALUE 33 LTR\_RESULT\_TYPE 33 LTR\_SERIAL\_NUM 33 LTR\_ST\_MAX 33 LTR\_ST\_MIN 33 LTR\_ST\_STATUS 31 LTR\_ST\_TORQUE 33 LTR\_STID 33

LTR\_STRAT\_OPT 30

LTR\_STRATEGY 30 LTR\_TC\_NAME 29 LTR\_TERR\_STATUS 31 LTR\_TERR\_STATUS\_COMBINED 32 LTR\_TERR\_STATUS2 32 LTR\_TERR\_STATUS2\_COMBINED 32 LTR\_TIGHT\_STATUS 29 LTR\_TIGHT\_STATUS 29 LTR\_TORQUE\_MAX 30 LTR\_TORQUE\_MIN 30 LTR\_TORQUE\_STATUS 29 LTR\_TORQUE\_STATUS 29 LTR\_TORQUE\_TARGET 30 LTR\_TORQUE\_VALUE 30 LTR\_UNITS 33 LTR\_VIN 29

# Μ

Message IDs 18 MID 2501 60 MID\_ID 24 MID\_IN\_ORDER 24 MID\_NEWDATA 24 MID\_STATUS 24 MID\_TYPE 24 Model 9 MS\_AMAX 34 MS\_AMIN 34 MS\_ATARG 34 MS\_BCOUNT 34 MS BSIZE 34 MS\_BSTATUS 34 MS\_CHANGETIME 34 MS\_JOBNUM 34 MS\_NEWDATA 35 MS\_NUMBER 34 MS\_PSET 34 MS\_SYNCID 34 MS\_SYNCSTAT 34

MS\_TIME 34 MS\_TMAX 34 MS\_TMIN 34 MS\_TTARG 34 MS\_VIN 34

# Ν

Name 9 Network Adapter 7 Non-Normalized Float Handling 8

# 0

Operating Mode 10 Optimization Method 7 Optimizing Communications 15 OTR\_ANGLE 36 OTR\_ANGSTAT 36 OTR\_BATSTAT 36 OTR\_BCOUNT 35 OTR\_BSIZE 37 OTR\_CMSTAT 37 OTR\_CMVALUE 38 OTR\_CUSTOM\_ERR 39 OTR\_ID 35 OTR\_ID2 38 OTR\_ID3 38 OTR\_ID4 38 OTR\_JOBNUM 36 OTR\_JOBSEQ 38 OTR\_PSET 35 OTR\_PTCSTAT 37 OTR\_PTMSTAT 37 OTR\_PTORQUE 38 OTR\_PVT 39 OTR\_RANGLE 38 OTR\_RASTAT 37

OTR\_RTYPE 38

OTR\_SERIAL 38

OTR\_STATION\_ID 39

OTR\_STATION\_NAM 39

OTR\_STID 38

OTR\_STORQUE 38

OTR\_STRATEGY 36

OTR\_STROPT 36

OTR\_STSTAT 37

OTR\_TERR\_STATUS2 39

OTR\_TERR\_STATUS2\_COMBINED 39

OTR\_TERRSTAT 37

OTR\_TERRSTAT\_COMBINED 38

OTR\_TIGHTSTAT 35

OTR\_TIME 36

OTR\_TORQSTAT 36

OTR\_TORQUE 36

OTR\_TVUNIT 38

OTR\_VIN 35

Overview 5

# Ρ

Program Messages 59 PSD\_AMAX 40 PSD\_ATARG 40 PSD\_BSIZE 40 PSD\_DIR 40 PSD\_ID 40 PSD\_NAME 40 PSD\_TMAX 40 PSD\_TMIN 40 PSD\_TTARG 40 PSET\_BSIZE 41 PSET\_LASTCHANGE 41 PSET\_NEWDATA 41 PSET\_NUMBER 41 PSET\_PROGRAM\_READ 42, 59 PSET\_PROGRAM\_RESPONSE\_ALL 42 PSET\_PROGRAM\_RESPONSE\_BODY 42 PSET\_PROGRAM\_RESPONSE\_HEADER 42 PSET\_PROGRAM\_WRITE 42 PSET\_RESETBC 42 PSN\_COUNT 41 PSN\_ID 41

# R

Redundancy 14 RELAY\_FUNCTION.# 24 Replace with Zero 8 Request Timeout 12 RESET\_DIGITAL\_INPUT 24 Respect Tag-Specified Scan Rate 11

# S

Scan Mode 11 SELECTOR\_DEVICE\_ID 43 SELECTOR\_GREEN\_LIGHTS 43 SELECTOR\_NUM\_SOCKETS 43 SELECTOR\_RED\_LIGHTS 43 SELECTOR\_SOCKET\_STATUS 43 Send Alternatives 47 SET\_DIGITAL\_INPUT 25 Settings 13 Setup 5 Simulated 10 SPD\_ANGLE 35 SPD\_ASTATUS 35 SPD\_CHAN 35 SPD\_NUM 35 SPD\_STATUS 35 SPD\_TORQUE 35 SPD\_TSTATUS 35 STATUS\_DIGIN\_# 25 STATUS\_RELAY\_# 25

71 \_\_\_\_\_

Subscription failed for device <device>, <type> subscription. 51

# Т

Tag Counts 6, 10 Tightening Program Read/Write 58 TIME 44 TIME\_SYNC 44 Timing 11 TOOL\_ENABLE 45 TOOLDATA\_CALIBRATION\_VAL 44 TOOLDATA\_CONT\_SOFT\_VER 44 TOOLDATA\_CSERIAL 44 TOOLDATA\_FWV1 45 TOOLDATA\_FWV2 45 TOOLDATA\_GEAR\_RATIO 44 TOOLDATA\_LAST\_SERV\_DATE 44 TOOLDATA\_LCD 44 TOOLDATA\_MOTOR\_SIZE 44 TOOLDATA\_NT 44 TOOLDATA\_OPEN\_END\_DATA 44 TOOLDATA\_PRIMARY\_TOOL 45 TOOLDATA\_TFULL\_SPEED 45 TOOLDATA\_TIGHT\_SINCE\_SERV 45 TOOLDATA\_TMAX\_TORQUE 45 TOOLDATA\_TMODEL 45 TOOLDATA\_TSERIAL 45 TOOLDATA\_TTYPE 45 Trace Type 47 Trace Type Number 47

# U

Unable to bind to adapter: <adapter name>. Connect failed. 51 Unable to read tag <tag name>: Device <device name> encountered a parsing error. 53 Unable to read tag <tag name>: Device <device name> received an error response (Error <error code>). 53 Unable to read unsolicited packed data group Device '<device>' received an error response (Error <error num>). 54 Unable to write tag <tag name>: Device <device name> encountered a parsing error. 54 Unable to write tag <tag name>: Device <device name> received an error response (Error <error code>). 54 Unable to write tag <tag name>: Device <device name> received invalid data for write. 55 Unable to write to <address> on device <device name>. 55 Unmodified 8 USER\_DATA 48

# V

VIN\_NEWDATA 48 VIN\_VIN 48 VIN\_VIN2 48 VIN\_VIN3 48 VIN\_VIN4 48

# W

Winsock initialization failed (OS error = <error>). 51 Winsock shut down failed (OS Error = <error>). 52 Winsock V1.1 or higher must be installed to use the driver. 52 Write All Values for All Tags 7 Write Only Latest Value for All Tags 8 Write Only Latest Value for Non-Boolean Tags 7

73 \_\_\_\_